#### **Министерство науки и высшего образования Российской Федерации**

федеральное государственное автономное образовательное учреждение

высшего образования

# **«НАЦИОНАЛЬНЫЙ ИССЛЕДОВАТЕЛЬСКИЙ ТОМСКИЙ ПОЛИТЕХНИЧЕСКИЙ УНИВЕРСИТЕТ»**

Инженерная школа неразрушающего контроля и безопасности Направление подготовки 12.03.01 «Приборостроение» Отделение контроля и диагностики

# **БАКАЛАВРСКАЯ РАБОТА**

**Тема работы**

Исследование параметров контроля качества дефектоскопических материалов

УДК 620.179.111:658.562

Студент

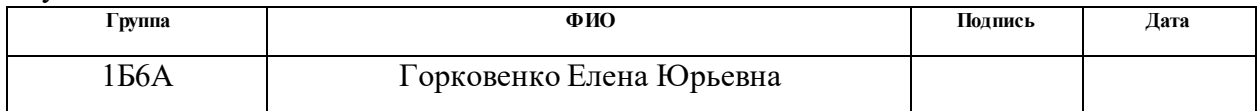

Руководитель

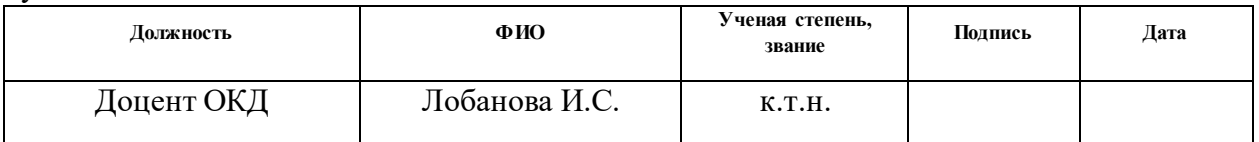

### **КОНСУЛЬТАНТЫ:**

По разделу «Финансовый менеджмент, ресурсоэффективность и ресурсосбережение»

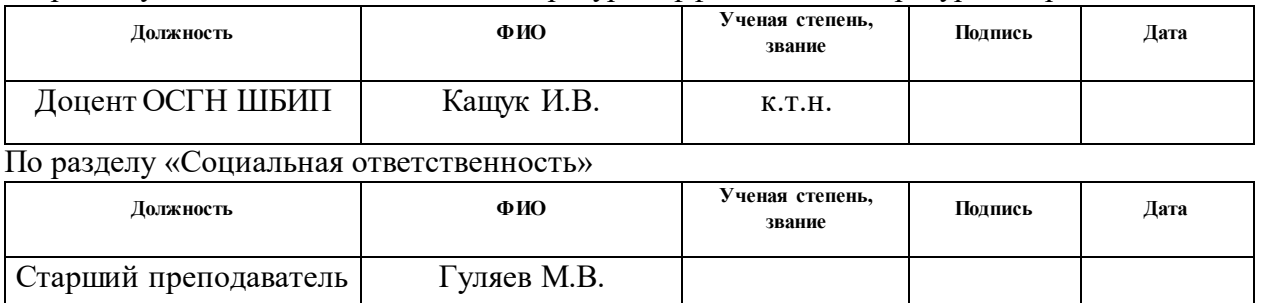

### **ДОПУСТИТЬ К ЗАЩИТЕ:**

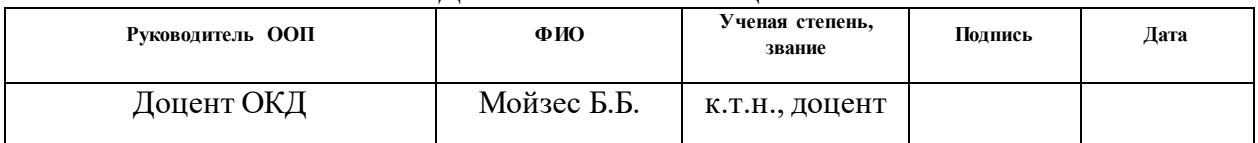

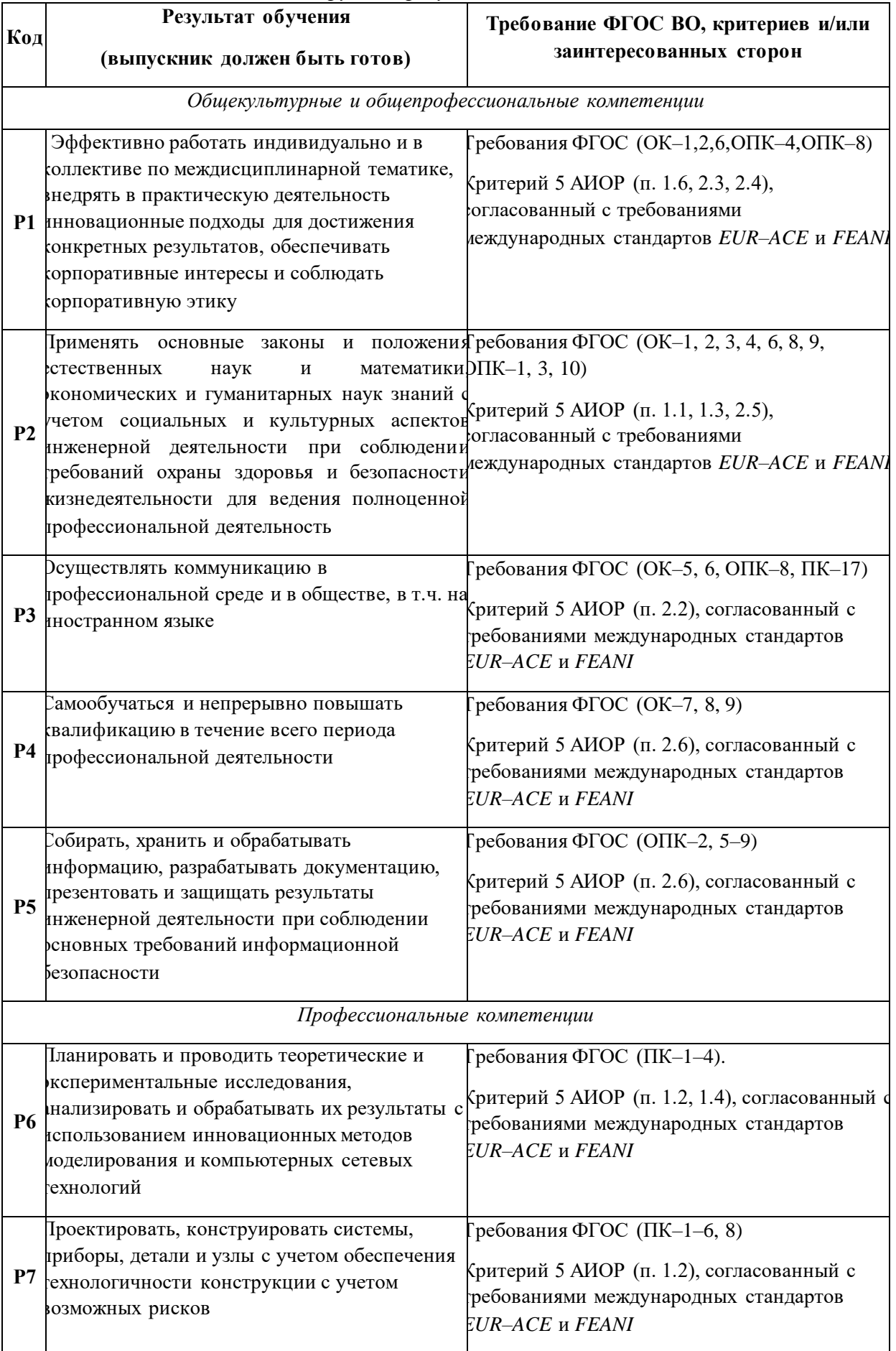

# *Планируемые результаты освоения*

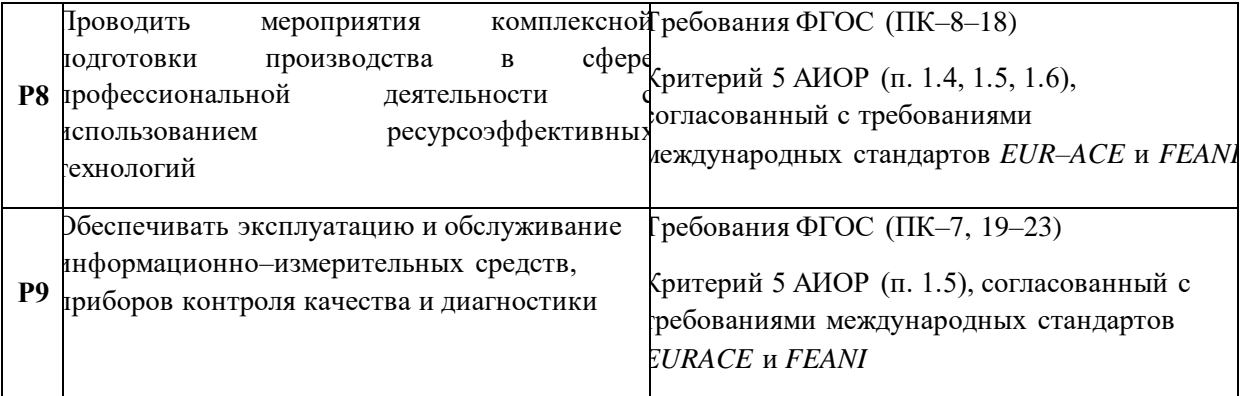

#### **Министерство науки и высшего образования Российской Федерации**

федеральное государственное автономное образовательное учреждение

высшего образования

# **«НАЦИОНАЛЬНЫЙ ИССЛЕДОВАТЕЛЬСКИЙ ТОМСКИЙ ПОЛИТЕХНИЧЕСКИЙ УНИВЕРСИТЕТ»**

Инженерная школа неразрушающего контроля и безопасности Направление подготовки 12.03.01 «Приборостроение» Отделение контроля и диагностики

#### УТВЕРЖДАЮ: Руководитель ООП

\_\_\_\_\_\_\_\_\_\_\_\_\_\_\_\_\_\_\_\_Мойзес Б.Б.

(Подпись) (Дата)

## **ЗАДАНИЕ**

## **на выполнение выпускной квалификационной работы**

В форме:

#### **Бакалаврской работы**

(бакалаврской работы, дипломного проекта/работы, магистерской диссертации)

Студенту:

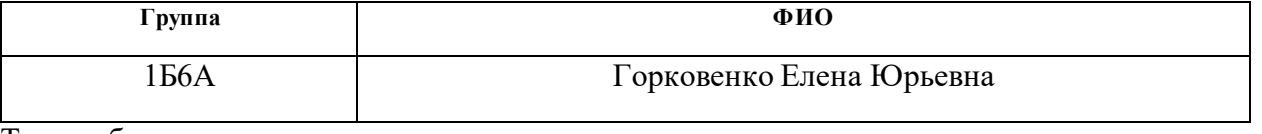

Тема работы:

**Исследование параметров контроля качества дефектоскопических материалов**

Утверждена приказом директора (дата, номер) №51–61/с от 20.02.2020

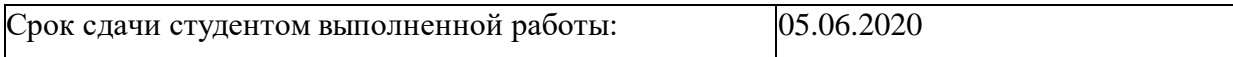

# **ТЕХНИЧЕСКОЕ ЗАДАНИЕ:**

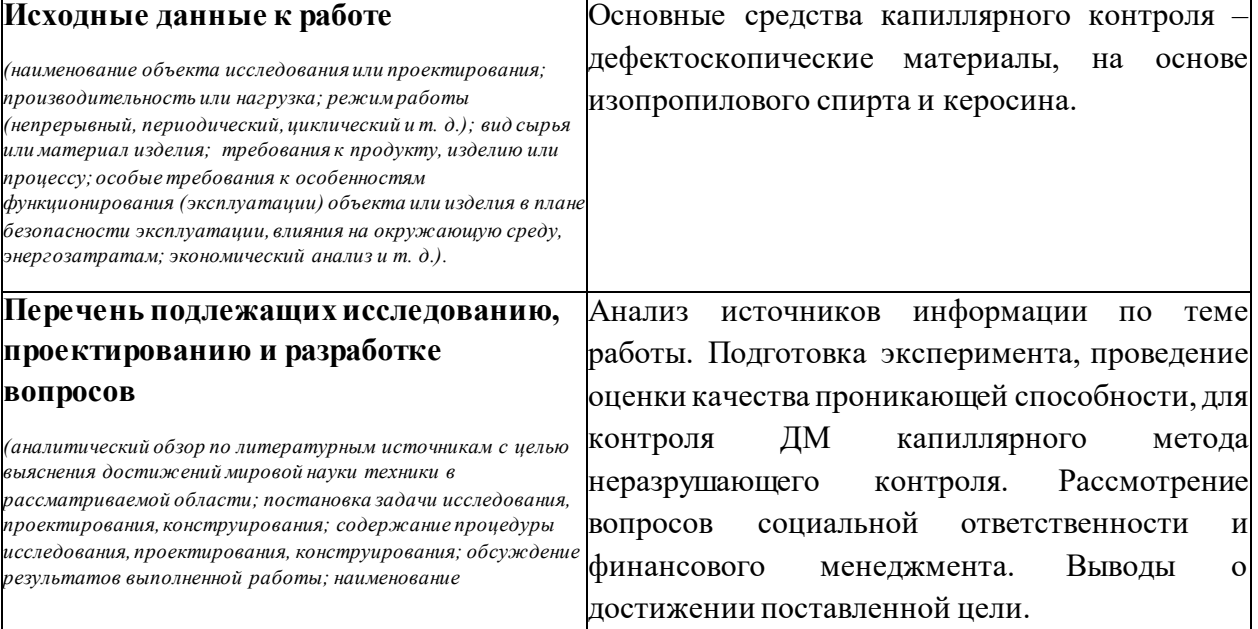

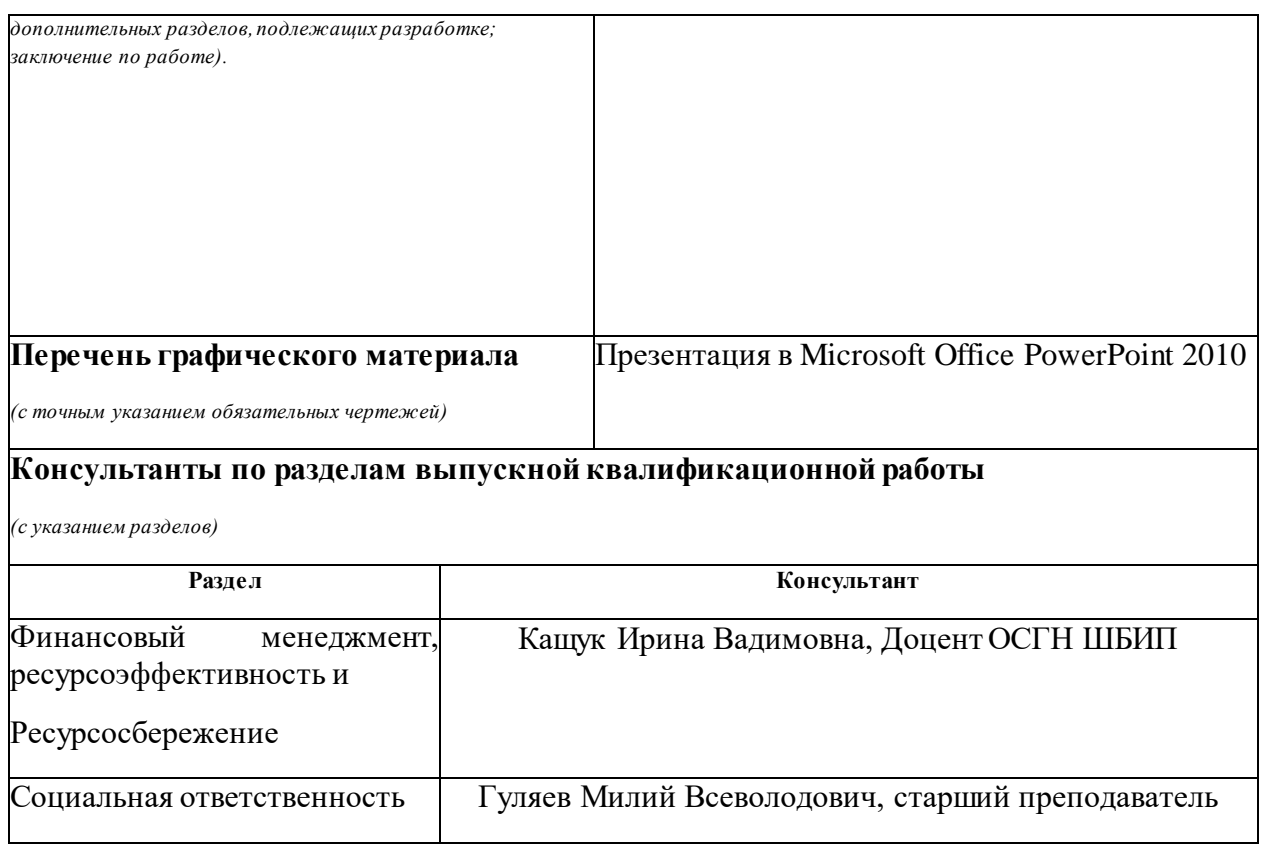

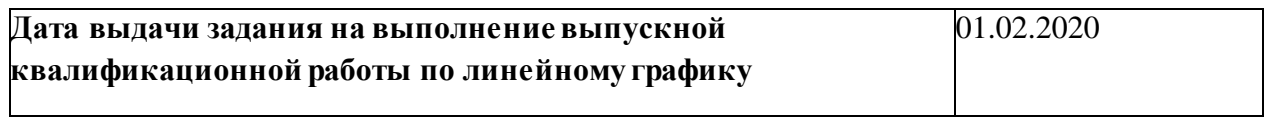

# **Задание выдал руководитель:**

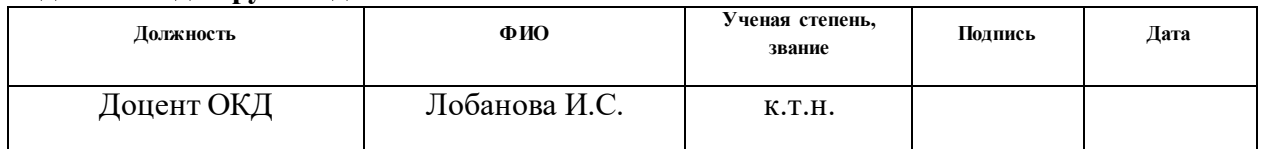

# **Задание принял к исполнению студент:**

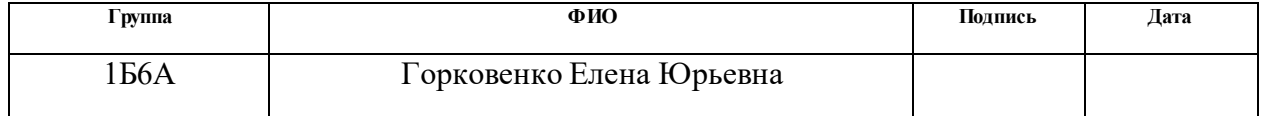

#### **Министерство науки и высшего образования Российской Федерации**

федеральное государственное автономное образовательное учреждение

высшего образования

# **«НАЦИОНАЛЬНЫЙ ИССЛЕДОВАТЕЛЬСКИЙ ТОМСКИЙ ПОЛИТЕХНИЧЕСКИЙ УНИВЕРСИТЕТ»**

Инженерная школа неразрушающего контроля и безопасности Направление подготовки 12.03.01 «Приборостроение» Уровень образования бакалавриат Отделение контроля и диагностики Период выполнения весенний семестр 2019/2020 учебного года

Форма представления работы:

бакалаврская работа

# **КАЛЕНДАРНЫЙ РЕЙТИНГ–ПЛАН выполнения выпускной квалификационной работы**

Срок сдачи студентом выполненной работы: 05.06.2020

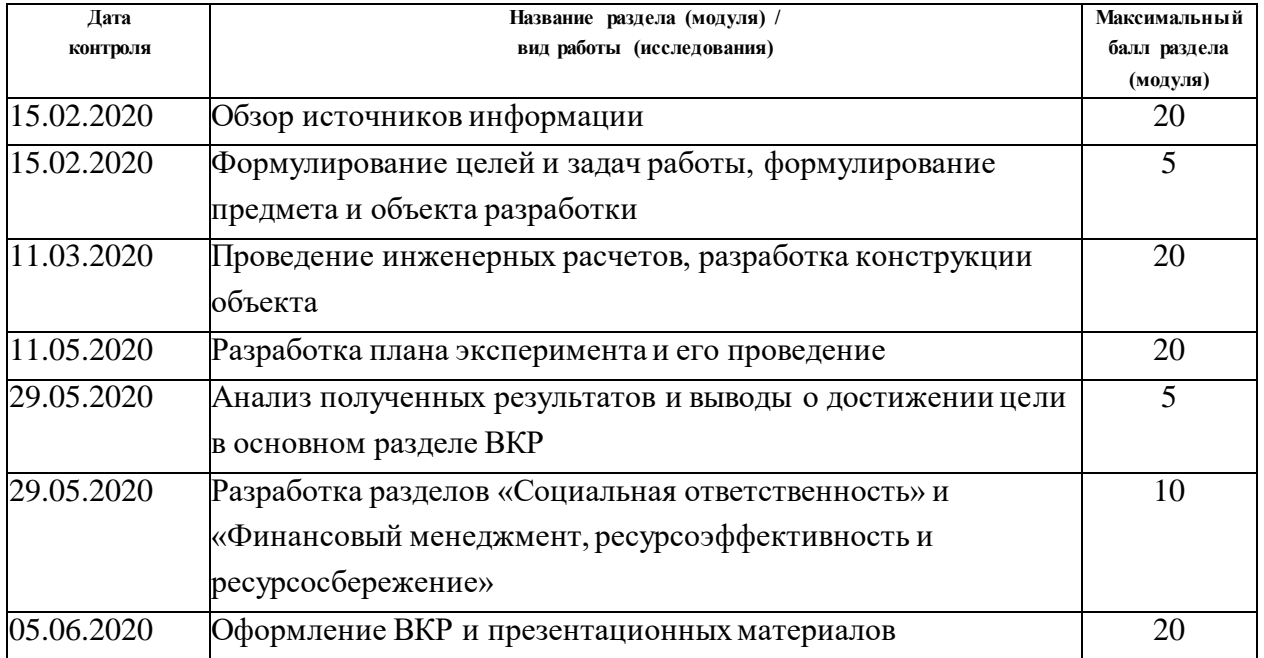

Составил преподаватель:

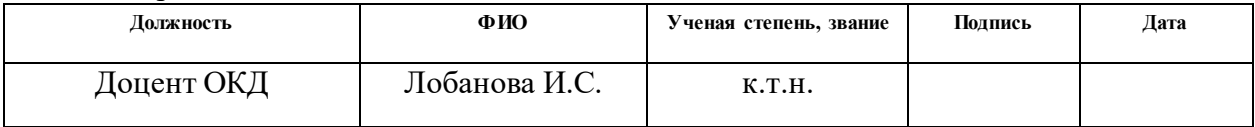

### **СОГЛАСОВАНО:**

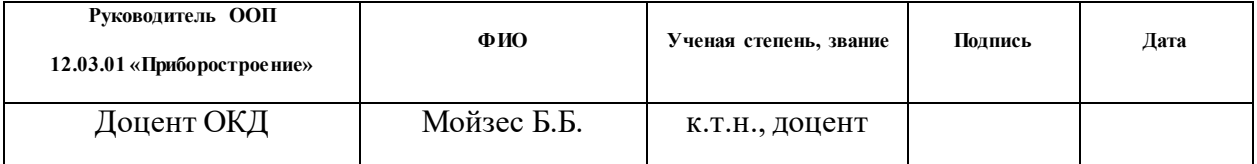

#### **РЕФЕРАТ**

Выпускная квалификационная работа содержит 79 страниц, 8 рисунков, 20 таблиц, 16 информационных источников.

Ключевые слова: капиллярный контроль, параметр, дефектоскопические материалы.

Объектом исследования являются параметры контроля качества дефектоскопических материалов.

Цель работы – исследование параметров контроля качества дефектоскопических материалов.

Для достижения поставленной цели необходимо решить следующие задачи:

– изучить технологию выполнения капиллярного контроля и области его применения;

– изучить параметры контроля дефектоскопических материалов;

– оценить проникающую способность разных наборов дефектоскопических материалов.

В работе приведен анализ факторов, влияющих на качество дефектоскопических материалов, такие как плотность, вязкость, поверхностное натяжение, смачивающая и проникающая способность, светостойкость, цветовые характеристики, устойчивость к УФ–лучам.

В результате исследования выполнен эксперимент, направленный на проверку качества проникающей способности различных по составу дефектоскопических материалов.

Область применения: капиллярный неразрушающий контроль.

#### **Определения, обозначения, нормативные ссылки**

В настоящей работе использованы ссылки на следующие стандарты:

- ГОСТ 18442-80 Контроль неразрушающий. Капиллярные методы. Общие требования (с Изменениями N 1, 2);

- ГОСТ 18353-79 Контроль неразрушающий. Классификация видов и методов.

В данной работе применены следующие термины с соответствующими определениями:

**неразрушающий контроль**: контроль надежности основных рабочих свойств и параметров объекта или отдельных его элементов/узлов, не требующий выведения объекта из работы либо его демонтажа.

**капиллярный контроль**: метод, основанный на капиллярном проникновении индикаторных жидкостей (пенетрантов) в тупиковые и сквозные дефекты.

**дефект**: любое отдельное отклонение от нормативно–технических документов.

**проникающая способность**: свойство пенетранта проникать в полости дефекта.

# **Оглавление**

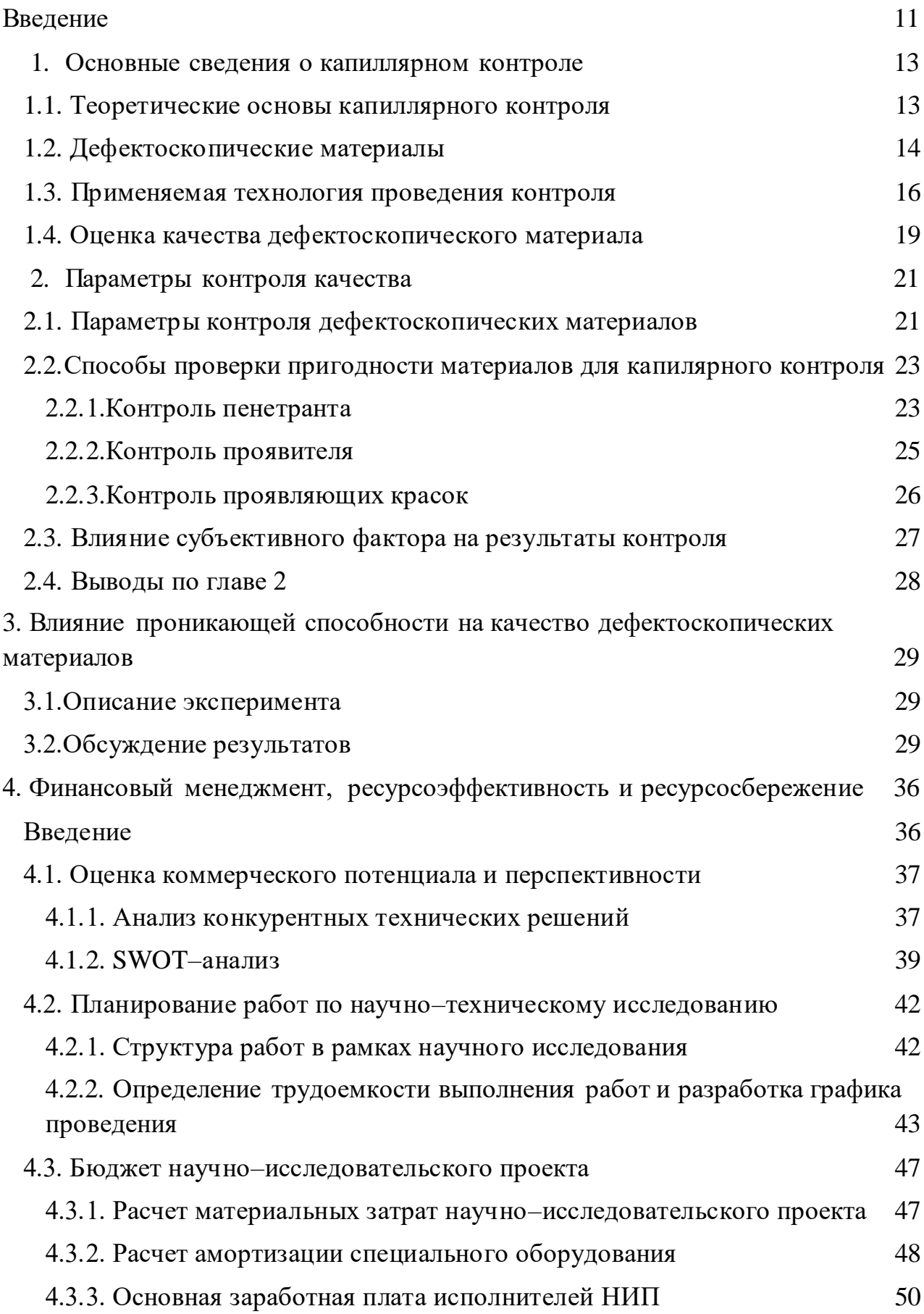

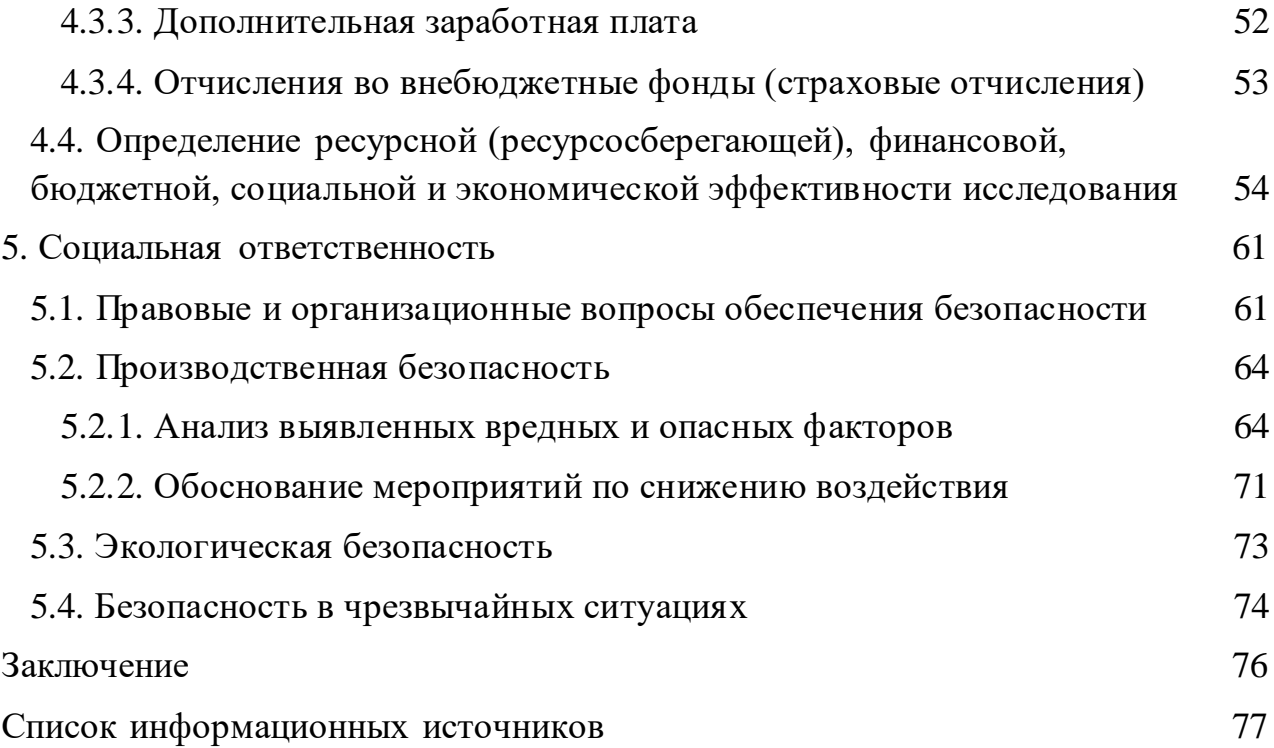

#### **Введение**

<span id="page-10-0"></span>Капиллярная дефектоскопия – один из способов неразрушающего контроля, который основан на том, что под действием капиллярного давления, в поверхностные дефекты ОК, внедряются жидкости, в результате чего возрастают цвето– и светоконтрастность имеющего дефекты участка сравнительно неповрежденного.

Капиллярный способ контроля нашел обширное использование в неразрушающем контроле, при контроле деталей в авиастроении, кораблестроении, энергетическом машиностроении и иных секторах экономики этнического хозяйства. Этот метод НК рассматривается как единственный, для того, чтобы определить пригодность деталей и установок к работе.

На результаты капиллярного контроля может влиять множество факторов, например, квалификация специалиста, выполняющего контроль, условия окружающей среды, качество дефектоскопических материалов.

Оценивать качество дефектоскопических материалов необходимо постоянно, как при поступлении новой партии материалов на линию, так и при условии длительного неиспользования наборов.

Качество дефектоскопических материалов определяется:

– свойствами материалов. входящих в состав набора;

– условиями проведения капиллярного контроля;

– состоянием поверхности и типом материала объекта контроля;

– способностью набора обеспечивать требуемую чувствительность.

Целью работы являлось исследование параметров контроля качества дефектоскопических материалов.

Для достижения поставленной цели необходимо решить следующие задачи:

–изучить технологию выполнения капиллярного контроля и области его применения;

–изучить параметры контроля дефектоскопических материалов;

–оценить проникающую способность разных наборов дефектоскопических материалов.

## <span id="page-12-0"></span>**1. Основные сведения о капиллярном контроле**

#### <span id="page-12-1"></span>**1.1. Теоретические основы капиллярного контроля**

Капиллярный контроль проникающими веществами применяется для того, чтобы обнаружить некие дефекты, например, трещины, выходящие на поверхность. Полости настоящих трещин, которые зачастую являются тупиковыми, имеют форму узкого клина, вершина которого обращена внутрь материала. При попадании проникающей жидкости в такую трещину, она смачивает ее полость и продолжает просачиваться внутрь нее в том числе и впоследствии совершенного удаления с поверхности ОК. В таком случае проникающая жидкость образует в полости трещины два мениска с радиусами R1 и R2 кривизны, причем R2> R1 (рисунок 1, а). С помощью данных минисков появляются капиллярные давления р1 и р2, равнодействующая которых Δр направлена вглубь полости дефекта. При попадании жидкости в полость дефекта, она удерживается там капиллярными силами.

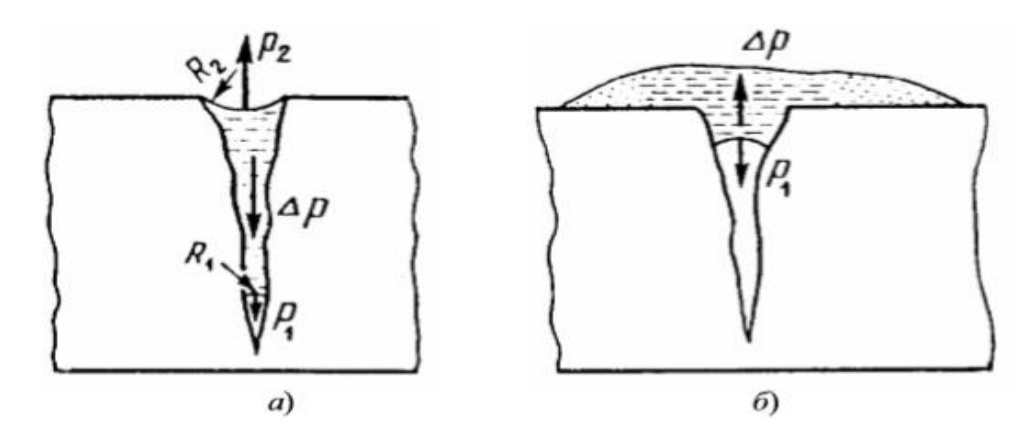

Рисунок 1 – Схемы проникновения жидкости вглубь тупиковой трещины(а) и проявления индикаторных следов дефектов (б)

Под воздействием суммы давлений пенетранта из полости трещины под действием этих давлений пенетрант поднимается на поверхность контролируемого объекта, далее ОК, расплывается над дефектным участком, и в следствии формирует индикаторный след, который возможно обнаружить

невооруженным глазом или же с помощью лупы с небольшим увеличением (рисунок 1б). Проявителем называются вещества, которые вытягивают пенетранты из полостей дефектов. На проявление индикаторного рисунка дефектов значимо воздействуют сорбционные процессы. Сорбция –это процесс поглощения паров и растворенных веществ жидкостями или же твердыми телами.

Различают адсорбцию и абсорбцию веществ. Адсорбция – это процесс поглощения веществ из растворов на поверхности раздела 2–ух сред (фаз) – жесткого тела и жидкого, а абсорбция является процессом поглощения вещества всем объемом жидкости.

#### <span id="page-13-0"></span>**1.2. Дефектоскопические материалы**

Контроль изделий проводят при помощи дефектоскопических материалов, которые представляют собой наборы, компонентами являются: индикаторная жидкость или пенетрант (И), очищающая жидкость (М или О) и проявитель (П).

*Индикаторная жидкость (пенетрант)* – это раствор или суспензия, которая имеет окрас и с помощью которой заполняются дефекты и образуются индикаторные рисунки. Пенетрант– это краситель в смеси органических растворителей, керосина, масел с добавлением ПАВ, которые могут понижать поверхностное натяжение воды, находящейся в полостях дефектов и улучшающих проникновение пенетрантов в эти полости. Для эффективного обнаружения дефектов требуется высокая концентрация красителя в индикаторном рисунке для обеспечения уровня яркости, который может быть различим глазом или регистрирующим устройством. Минимальная толщина системы краситель/жидкость, при которой обеспечивается видимость рисунка, является характеристикой красителя, концентрации красителя и типа красителя (является ли он люминесцирующим или нелюминесцирующим).

Поскольку высокая эффективность обнаружения дефектов желательна при поиске небольших плотных несплошностей, большая проникающая способность жидкостей может вызывать затруднения.

Для основы пенетрантов зачастую применяют бензол, керосин, скипидар, ксилол и другие вещества, которые трудно смываются водой. Проникающие жидкости, коэффициент поверхностного натяжения которых равен  $V = 26-28$ мН/м и динамическая вязкость которых равна Kж = 1-2 мПа∙с считают оптимальными для применения.

Обычно цветной пенетрант имеет легколетучий компонент, который может полностью испариться за короткое время контакта пенетранта с поверхностью объекта контроля, оставляя при этом высокую концентрацию красителя в несплошности.

*Очищающая жидкосmь (очисmиmель)* удаляет с поверхности изделия пенетрант. Для очистителя используется: вода с добавлением ПАВ, органические растворители масла и др.

*Проявитель* извлекает пенетрант из полостей дефектов и тем самым создает индикаторные рисунки, а также создает на поверхности ОК фон, который облегчает их рассмотрение.

Нередко дефектоскопические материалы используются в виде наборов аэрозолей деликатных рассредотачиваний малейших частиц твердого или жидкого вещества в газе. ДМ в виде аэрозолей долгое время могут сохранять собственные качества и всякий раз готовы к использованию. Помимо того, при применении их потери являются исключением, так как они, как правило, не высыхают и не проливаются. В аэрозольный дефектоскопический набор, как правило, входят баллоны с пенетрантом, очистительной жидкостью и проявителем.

# <span id="page-15-0"></span>**1.3. Применяемая технология проведения контроля**

Один из наиболее важных факторов, по которому можно сделать выводы о качестве набора является правильная технология проведения капиллярного контроля. На рисунке 2 показана схема выполнения контроля.

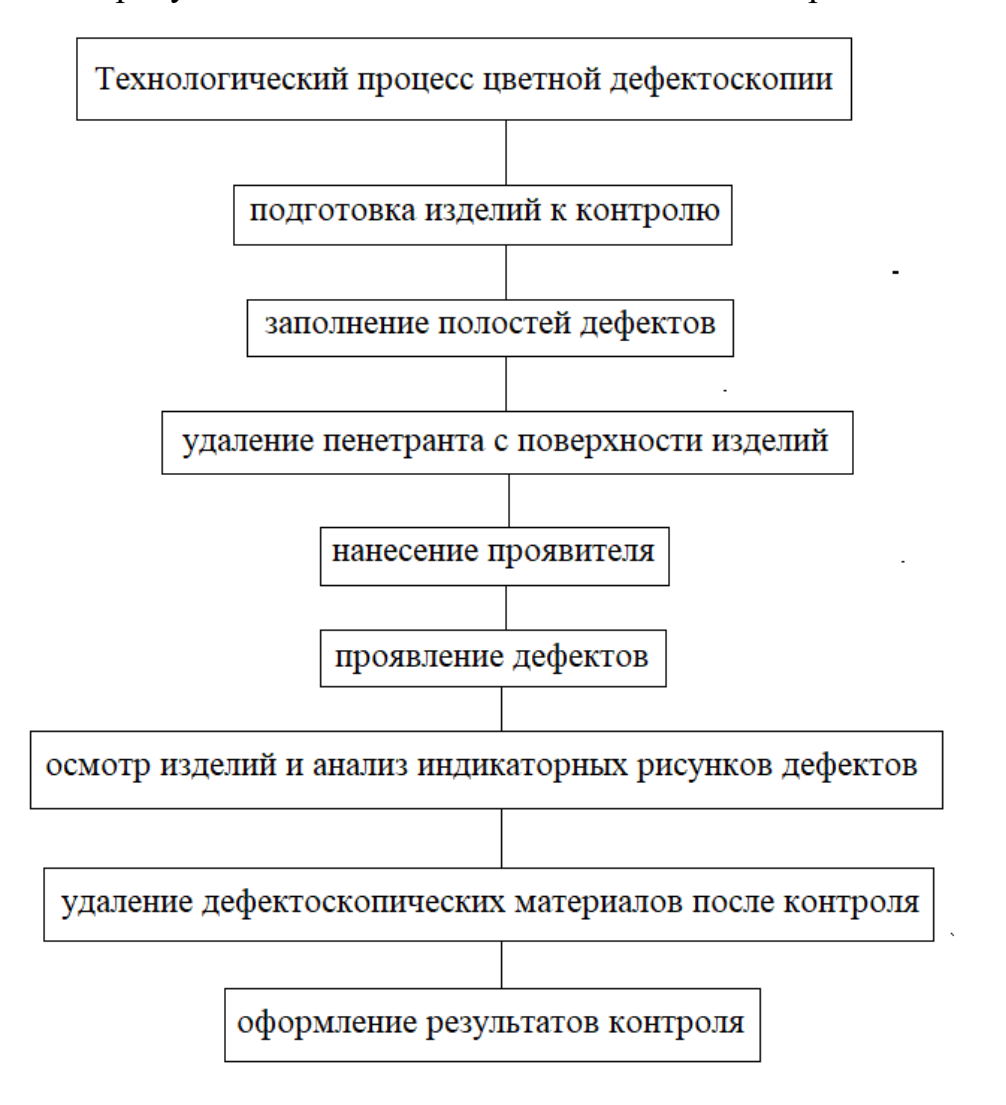

Рисунок 2 – Этапы капиллярного контроля

*Подготовка изделий к контролю.* Загрязнения, лакокрасочное покрытие, оксидные пленки, ржавчина на поверхности объекта контроля могут препятствовать проникновению индикаторных жидкостей в полости дефектов, поэтому этап очистки поверхности является важным.

Поверхность, сначала, как правило, очищают механически, для удаления пыли, грязи, шлака, окалины. Затем обезжиривают и осушивают.

*Заполнение полостей дефектов пенетрантом.* Пенетрант наносится так, чтобы оставаться на поверхности и покрывать любые несплошности в течение времени, достаточном для его проникания в полости дефектов.

Пенетрант наносится на заранее подготовленную к контролю поверхность кистью или губкой 4–7 раз в течение 10–15 минут. Высыхание предыдущего слоя не допускается.

*Удаление пенетранта с поверхности изделий.* При удалении пенетранта обращают внимание на шероховатость, условий контроля и его производительности. Применяют такие способы как: смывание кистью, протирку, обдувание и гашение цвета или люминесценции пенетранта; зачастую перечисленные способы совмещают.

Пенетрант удаляют влажной безворсовой тканью, щеткой, губкой и т.п., смоченными очистителем, с помощью краскораспылителя или аэрозольного баллона.

*Нанесение проявителя*. Метод нанесения проявителя выбирают свойств, сложности ОК. Толщина слоя проявителя должна составлять от 7 до 20 мкм. Одним из самых распространенных методов является аэрозольный. Проявитель из аэрозольного баллона наносится без прерываний на расстоянии 300–350 мм под углом 45˚.

*Проявление дефектов.* Проявление индикаторного рисунка добиваются при помощи выдержки ОК на воздухе или с помощью вакуума, возможен способ передачи ОК вибрации. Чаще всего применяют временной способ при температуре окружающей среды. Время выдержки подбирают экспериментально. Контролируемое изделие может подвергаться осмотру дважды. Крупные дефекты осматривают через  $3 - 5$  мин, а через  $15 - 20$  мин осматриваю мелкие. При способах люминесцентной и цветной дефектоскопии для проявления дефектов время может составлять от 1 до 20 мин.

*Осмотр изделий и анализ индикаторных рисунков дефектов.*  Контролируемая поверхность осматривается через 3–5мин и через 15–20 мин после высыхания проявителя. Для выявления дефектов по Ι классу

чувствительности проводят дополнительный осмотр через 40 мин или же час. [1].

Осматривают ОК в три этапа:

– визуальный осмотр для оценки качества нанесения проявителя;

– общий осмотр поверхности для обнаружения рисунка дефектов;

– анализ индикаторных рисунков выявленных дефектов.

Различают визуальный, фотоэлектрический, телевизионный и инструментальный способы обнаружения индикаторных следов.

Источниками света являются люминесцентные лампы типа ЛБ / ЛБХ, лампы накаливания. На месте наличия дефекта появляется ярко окрашенный рисунок. Для удобства и точности применяется лупа 5 или 7–кратного увеличения.

Значения освещенностей для выявления протяженных индикаторных следов дефектов типа трещин в зависимости от класса чувствительности приведены в таблице 1.

Таблица 1 – Значения освещенностей

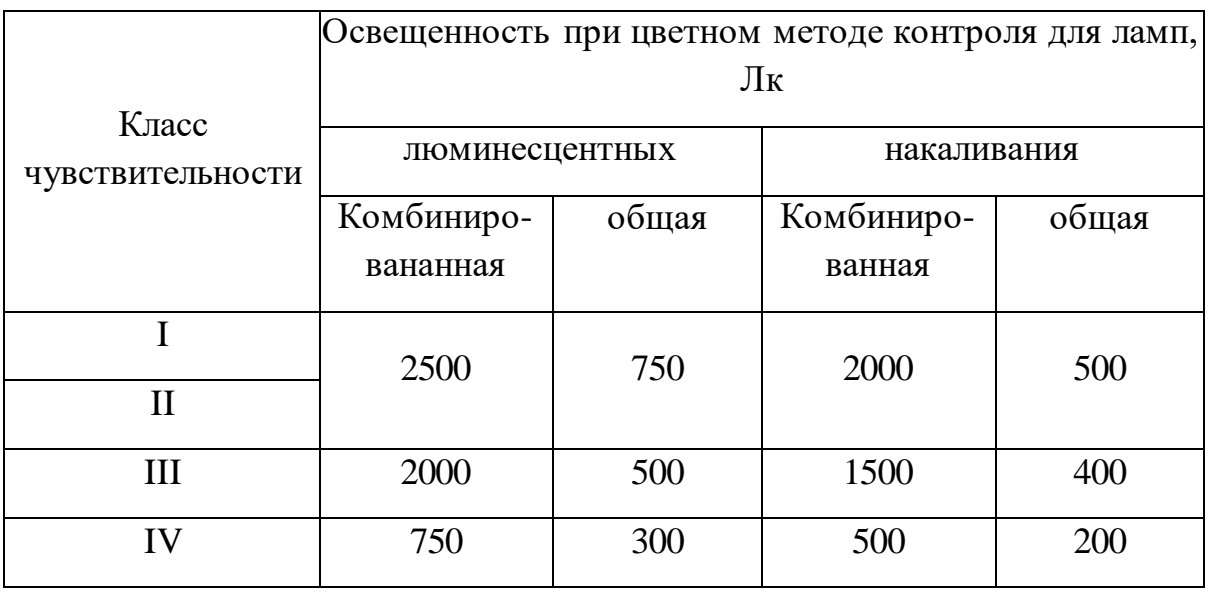

*Удаление дефектоскопических материалов после контроля.* Если известно, что ДМ после контроля могут оказать вредное влияние на эксплуатационные свойства ОК, то их удаляют с поверхности изделий.

Метод удаления ДМ выбирается в зависимости от следующих факторов: вида материалов, условий при которых проводился контроль, объема проводимых работ, требований к производительности процесса очистки и др. [1].

*Оформление результатов контроля.* Эскизирование представляет собой наиболее простой способ регистрации индикаторных рисунков. Эскиз должен иметь распознаваемый маркировочный знак, повторяемый на контролируемой поверхности, с тем чтобы индикаторный рисунок мог быть соответствующим образом расположен и ориентирован.

Описание вида индикаторного рисунка должно быть также сопровождено эскизом, является ли он большим или малым, тонкой линией или толстой, яркой или тусклой и т. п. Такое описание является весьма важным, – как часть регистрации.

Если в результате контроля обнаруживаются недопустимые дефекты, то они маркируются и отмечаются на эскизе ОК. Размеры и ориентация индикаторного рисунка по отношению к детали должны быть предельно точными, поскольку они могут служить критерием браковки.

#### <span id="page-18-0"></span>**1.4. Оценка качества дефектоскопического материала**

Капиллярный контроль один из чувствительных методов неразрушающего контроля. Данный метод позволяет определить местоположение и ориентацию сквозного или тупикового дефектов с раскрытием менее 1 мкм без электронных или других технических систем. Но только качественные дефектоскопические материалы: индикаторная жидкость, очиститель и проявитель, могут обеспечить такую высокую чувствительность.

Необходимость в проверке качества материалов возникает постоянно. При получении новой партии дефектоскопических материалов обязательно должна быть выполнена их проверка, например, если пенетрант долго не использовался, возможно, он мог утратить свои свойства. Например, под

действием УФ–лучей или дневного света люминесцирующие растворы могут утратить свои качества.

Часто при изготовлении ДМ наблюдаются случаи применения некачественных компонентов, нарушения технологии изготовления, нарушение составов, несоблюдения условий хранения и транспортировки.

Оценку качества ДМ проводят постоянно, как при поступлении новой партии материалов на линию, так и при проверке качества при длительном хранении ДМ.

Качество набора определяется следующими факторами:

– свойствами дефектоскопических материалов, входящих в состав набора;

– применяемой технологией и условиями проведения контроля;

– условиями;

– состоянием поверхности и типом материала объекта контроля;

– способностью набора обеспечить требуемую чувствительность контроля, которая характеризуется минимальной шириной раскрытия выявляемых несплошностей на контрольном образце при их заданной глубине.

Также на качество ДМ могут влиять такие факторы как:

– некачественные материалы, применяемые при изготовлении дефектоскопических материалов;

– нарушение технологии приготовления составов;

– несоблюдение правил транспортировки и хранения ДМ.

В настоящее время оценка качества дефектоскопических материалов производится повсеместно оператором–дефектоскопистом с использованием контрольных образцов с дефектами, или с использованием программных средств.

# <span id="page-20-0"></span>**2. Параметры контроля качества**

#### <span id="page-20-1"></span>**2.1. Параметры контроля дефектоскопических материалов**

Качество ДМ оценивают, в основном, для того, чтобы отследить физикохимические и технологические свойства, которые изменяются в течении некоторого времени.

Схема параметров качества дефектоскопических материалов, которые подлежат контролю:

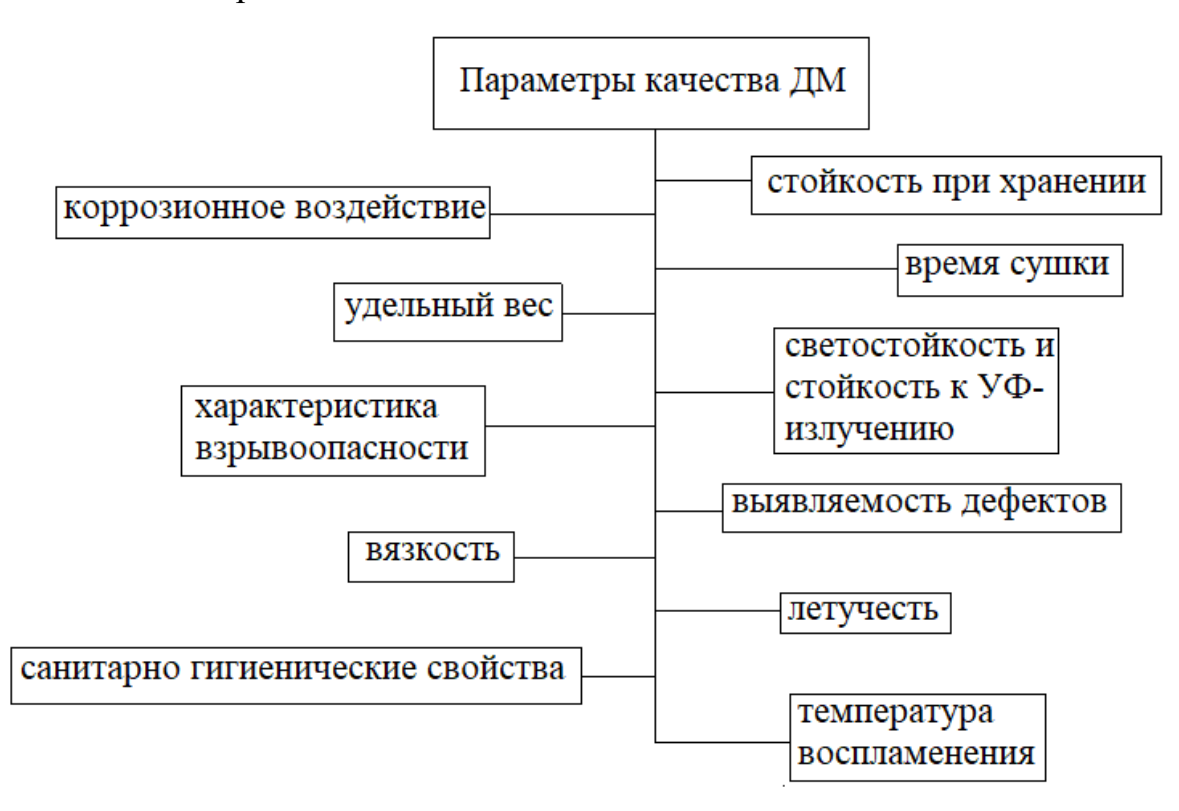

Рисунок 3 – Параметры качества ДМ

*Вязкость* – это свойство жидкости, которое определяется молекулярным или внутренним трением.

*Удельный вес (плотность) пенетранта* определяется по отношению к плотности дистиллированной воды при 45 ºС. Обычно это не является проблемой для нефтяных пенетрантов. Пенетрант должен иметь удельный вес меньше, чем у воды, чтобы вода не плавала на поверхности пенетранта в ванне. В противном случае при погружении в ванну контролируемого объекта вода может препятствовать проникновению пенетранта на его поверхность и в полость дефектов.

*Летучесть* характеризуется давлением пара или температурой кипения жидкости. Низкая летучесть желательна при работах в открытых резервуарах, чтобы избежать потерь пенетранта при хранениии. Быстро испаряющийся пенетрант будет быстрее высыхать на поверхности контролируемого объекта во время их контакта, оставляя пленку, которую трудно удалить. Это условие должно быть сбалансировано с преимуществом увеличенной концентрации красителя в несплошностях. Следовательно, летучесть является важным вспомогательным условием. При использовании материалов с низкой температурой воспламенения, а также токсичных, летучесть может рассматриваться исходя из соображений безопасности.

*Температура воспламенения*. Большинство ссылок на воспламеняемость нефтепродуктов относится к их температуре воспламенения. В некоторых спецификациях требуемая минимальная температура воспламенения составляет 25 °С; поставщики пенетранта обычно считают температуру 57 °С наилучшей минимальной температурой. Как правило, при контроле воспламеняемости в закрытом тигле используется температура до 80 °С, тогда как контроль с открытой крышкой проводится при температуре выше 80 °С. Воспламеняемость рассматривается как категория безопасности, когда нефтепродукты хранятся в открытых резервуарах. Некоторые распыляемые проявители содержат такое количество спиртов, которое может привести к воспламенению при комнатной температуре.

*Характеристика взрывоопасности*. Испытание на совместимость с жидким кислородом является испытанием на взрывоопасность. Очень важно, чтобы пенетрант был химически совместим с материалом, подвергаемым контролю.

*Коррозийное воздействие*. Пенетрант не должен реагировать с металлом ОК и не должен вступать в реакцию с материалом резервуара, в котором он содержится. Коррозия, вызванная компонентами пенетранта, может произойти,

если следы пенетранта приведут к образованию электролита между металлами, образуя ячейку катодной коррозии.

Требуется, чтобы все жидкие компоненты пенетранта были испытаны на коррозийное воздействие на сталь, алюминийи магний. Также проверке, по подвергаются: эмульгаторы, мокрые проявители и растворители.

# <span id="page-22-0"></span>**2.2. Способы проверки пригодности материалов для капилярного контроля**

## **2.2.1. Контроль пенетранта**

<span id="page-22-1"></span>При контроле пригодности пенетранта проверяют основные показатели соответствия требованиям технических условий:

– по внешнему виду;

– вязкости;

– плотности;

– проникающей способности;

– интенсивности окраски или яркости люминесценций;

– смачиваемости;

– светостойкости и устойчивости к УФ–лучам.

*Внешний вид* определяют путем налива в емкость из бесцветного стекла пенетранта и рассматривают его при свете на фоне стекла [2].

Основные факторы, на которые стоит обратить внимание при осмотре: цвет, прозрачность, наличие расслаивание, осадок.

Механические примесей в пенетранте устанавливают в соответствии с ГОСТ 6370 - 2018 [10].

*Вязкость*. Свойство жидкого вещества к восприятию сдвигающего напряжения. Динамическая вязкость η= τ /D, Па∙с. Измеряется прибором для измерения вязкости – вискозиметром. Также вязкость определяют в соответствии с ГОСТ 33-2016. [11] Кинематическая вязкость. Отношение динамической вязкости к плотности,  $v = \eta/p$ , м<sup>2</sup>/с. Измеряется вискозиметром по Уббелоде на температурный диапазон 10…100˚С и вискозиметром с падающим шариком по Хапплеру на температурный диапазон  $-60...+150^{\circ}$ С.

*Плотность вещества*. Отношение массы к объему, р = m / V, г/см. Определяется пикнометрическим методом. Определяется отношением определенного объема образца к массе воды.

*Проникающая способность.* Свойство пенетранта проникать в полости дефекта. Устанавливается щель шириной в несколько мкм между двумя пластинами. Проявитель наносится на верхнюю часть, а пенетрант наносят на нижнюю часть. Засекается время от момента начала нанесения пенетранта до первичных признаков окраски проявителя.

*Цветовые качества цветных и люминесцентных пенетрантов.*  Характеризуются светоабсорбционной способностью, которая зависит от длины волны. Спектофометром определяются цветовые качества. Измеряется светопоглощение в зависимости от длины волны.  $E = log J_0 / J$ . Находят максимальное значение светопоглощения и соответствующую длину волны.

*Интенсивность окраски* проверяется визуально, ее сравнивают с эталонами на колориметре. Для проверки 5–10 мл пенетранта смешивают с бесцветным растворителем или 90–95 мл смеси растворителей и в таких же пропорциях разбавляется эталонный пенетрант. Качество приемлемого пенетранта считается удовлетворительным, если испытуемый пенетрант не светлее эталонного. Пенетранты бракуются, если яркость испытуемого пенетранта на 20%меньше, чему эталонного, а люминесцентный пенетрант на 25%. [3]

Также используются вместо растворов карточки с цветом. Карточки сравнивают визуально, при дневном свете, и с помощью спектрофотометра. Такие карточки могут сохранять свой цвет в течении 2–3 лет.

Смачиваемость. Адегезия жидкости, образование малого контактного угла менее 90 ˚ между поверхностью жидкости и поверхностью твердого тела.

Измеряется пластиной, например, из стекла 100х100 мм, она очищается, обезжиривается и сушится. На горизонтальную пластину в середину наносят

0.04 мл пенетранта и определяется средний диаметр смачивающей площади в зависимости от времени.

*Светостойкость*. Способность устойчивости пенетрантов к воздействию дневного или искусственного свету. Определяют по изменению его цветовых качеств. 5 мл пенетранта наливают в стеклянную емкость размерами  $100 \times 20$  мм и в течение 24 ч. поверхность пенетранта подвергается воздействию света 3000±300 лк, рассматриваются цветовые качества цветных и люминесцентных пенетрантов.

*Устойчивость к УФ–лучам*. Стабильность, определяется по изменениям цветовых качеств люминесцентного пенетранта по отношению к излучению УФ–облучателя. 5 мл люминесцентного пенетранта наливают в стеклянную емкость размерами  $100 \times 20$  мм и подвергают УФ-облучению в течение 24 ч. с диапазоном длин волн 360±30 нм при облученности 2000 мкВт/см<sup>2</sup>. [2]

### **2.2.2. Контроль проявителя**

<span id="page-24-0"></span>Порошкообразные проявители, при входном контроле, проверяют на соответствие основных свойств с техническими требованиями по:

– белизне (или цвету);

– комковатости и степени помола (дисперсности);

– загрязненным посторонними веществами или пенетрантом в результате многократного использования.

*Белизна*. Относительное отражение, представляет собой отношение всего отраженного светового потока к падающему световому потоку. Измеряется в установленном спектральном диапазоне. Проявитель рассматривают при дневном свете и сравнивают визуально с образцами белизны, в качестве которых можно принять стандартные образцы. Белизна проявителя определяется с помощью фотометра. Ее сравнивают с баритовой пластинкой (ее белизной). Если при проверке белизна меньше на 10%, то в таком случае проявитель бракуется.

*Комковатость и степень помола (дисперсность) порошкообразного проявителя* определяется или визуально, или при помощи сита с сеткой. Через сито пропускают пробу проявителя, если видны комки, то порошок подвергается накаливанию в 105–150 °С, после чего его измельчают и просеивают. Комки растирают, суспензию взбалтывают или перемешивают.

*Загрязнения* проверяются также визуально, сравнивая с эталонным образцом при дневном свете, а для люминесцентного контроля в УФ–лучах. [3] Если имеются потемнения или загрязнения, то его бракуют и не восстанавливают.

#### **2.2.3. Контроль проявляющих красок**

<span id="page-25-0"></span>Проявляющие краски, при входном контроле, проверяют на соответствие показателям по:

– внешнему виду и цвету пленки после высыхания;

– условной вязкости;

– продолжительности высыхания;

– поверхностное натяжение.

*Внешний вид и цвет пленки* проявляющих красок определяется путем нанесения и полного покрытия краской алюминиевого листа или стекла. Такой образец рассматривают в дневном и обращают внимание на появившиеся крупинки, точки и пятна. Чтобы определить цвет образец сравнивают с эталоном цветов. Образец люминесцентного или люминесцентно–цветного материала осматривают с использованием УФ–лучей и также смотрят на наличие посторонних веществ. [3]

В проявляющих красках *условная вязкость* определяется при помощи вискозиметров ВЗ–1(измерение вязкости 5–150с) или ВЗ–4 (12–200с), при температуре 18–20 °С.

*Время высыхания* определяют путем нанесения проявляющей краски на стеклянную (металлическую) пластину одним слоем, при температуре 20–22 °С. Далее краску выдерживают, ели по истечении заданного времени на пленке

не остается следов от прикосновения ватной палочкой, то краска – удовлетворяет требованиям и является пригодной.

Параметры качества ДМ проверяются с помощью тест–объектов, как уже говорилось ранее, также у дефектоскопических материалов контролируются физические характеристики. Такой контроль проводится, в основном, производителем при выпуске партии материалов.

*Поверхностное натяжение,* натяжение стремящееся уменьшить данную поверхность, σ измеряется в Н/м. Для измерения применяют тензиометр с пластиной, дугой или кольцом.

# <span id="page-26-0"></span>**2.3. Влияние субъективного фактора на результаты контроля**

Субъективный фактор влияет на результаты капиллярного контроля не меньше, чем неправильная технология проведения контроля или некачественные материалы. Специалисту свойственны ограничения возможностей или ошибки, не всегда психологические и психофизиологические характеристики человека соответствуют уровню сложности решаемых задач.

Данный фактор к категории психофизических и социальных опасных и вредных производственных факторов. Например, перенапряжение, монотонность труда, эмоциональные перегрузки или бытовая неустроенность помещения могут помешать правильному выполнению контроля.

Существуют несколько причин, из–за которых могут произойти ошибочные действия во время проведения контроля:

– недостаток информационного обеспечения. В связи с этим специалист не может быть уверен в успешности выполнения контроля и испытывает эмоциональную напряженность, что ведет к ухудшению деятельности, волнению и ухудшает общий результат контроля.

– внешние факторы. Например, бытовая неустроенность помещения, недостаточный уровень освещенности, повышенный уровень влажности или

шума относятся к физическим вредным производственным факторам и непосредственно влияют на человека.

– психофизическое состояние. Данный фактор относится к категории психофизических и социальных вредных производственных факторов. Например, перенапряжение, монотонность труда, эмоциональные перегрузки, болезнь могут помешать правильному выполнению контроля.

# <span id="page-27-0"></span>**2.4. Выводы по главе 2**

Для проведения контроля требуются качественные дефектоскопические материалы, свойства которых требуют оценки. Такие наборы должны соответствовать эталонам, иметь качественный состав и правильную технологию изготовления, хранения и транспортировки.

Существует ряд свойств дефектоскопических материалов, которые подлежат контролю в лабораторных условиях: плотность; вязкость; кинематическая вязкость; поверхностное натяжение; смачиваемость; проникающая способность; цветовые качества; белизна; светостойкость; устойчивость к УФ–лучам.

## **ЗАДАНИЕ ДЛЯ РАЗДЕЛА «ФИНАНСОВЫЙ МЕНЕДЖМЕНТ, РЕСУРСОЭФФЕКТИВНОСТЬ И РЕСУРСОСБЕРЕЖЕНИЕ»**

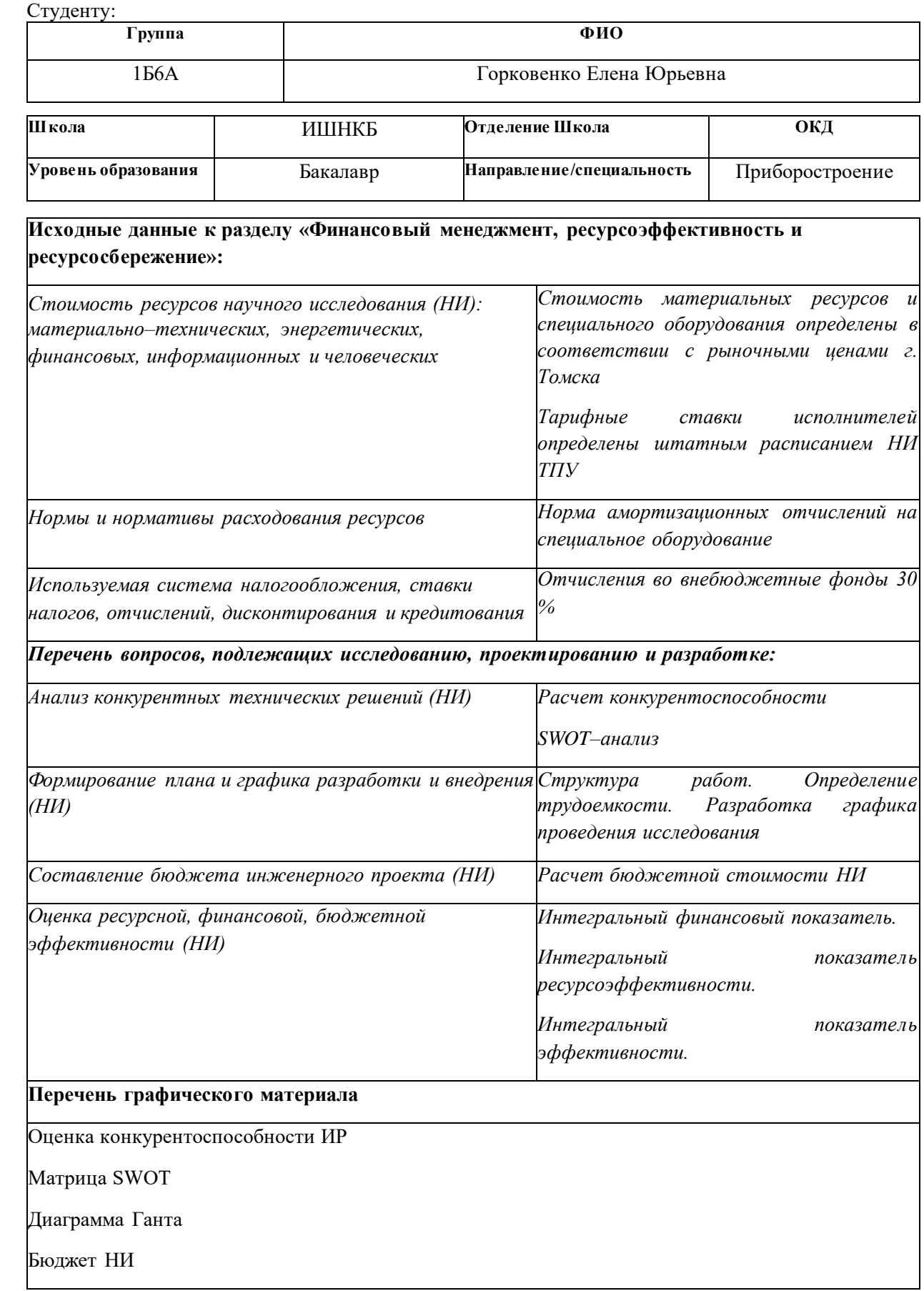

# *5.* Основные показатели эффективности НИ

## **Дата выдачи задания для раздела по линейному графику**

#### **Задание выдал консультант:**

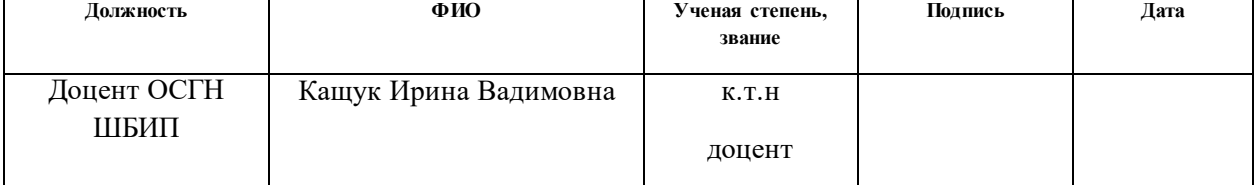

#### **Задание принял к исполнению студент:**

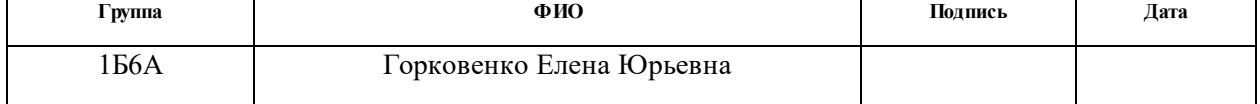

<span id="page-30-0"></span>**4. Финансовый менеджмент, ресурсоэффективность и ресурсосбережение**

#### **Введение**

<span id="page-30-1"></span>Разработка НИР производится группой квалифицированных работников, состоящей из двух человек – научного руководителя и студента.

Данная выпускная квалификационная работа заключается в исследование параметров контроля качества дефектоскопических материалов. Объектом исследования является набор дефектоскопических материалов для проведения капиллярного контроля.

Данные исследования являются уникальными в своем роде, так как русскоязычных аналогов в сети не было найдено. Заинтересованность предприятий, использующих капиллярный контроль, в этих исследованиях очевидна. Лаборатория неразрушающего контроля на предприятии сможет проводить контроль более качественно при полученной информации после проведения данных исследований.

Целью раздела «Финансовый менеджмент, ресурсоэффективность и ресурсосбережение» является определение перспективности и успешности научно–исследовательского проекта, разработка механизма управления и сопровождения конкретных проектных решений на этапе реализации.

Для достижения обозначенной цели необходимо решить следующие задачи:

- оценить коммерческий потенциал и перспективность разработки проекта;
- осуществить планирование этапов выполнения исследования;
- рассчитать бюджет НТИ;
- произвести оценку ресурсной и экономической эффективности исследования.

К научно–исследовательским работам относятся работы поискового, теоретического и экспериментального характера, которые выполняются с

целью расширения, углубления и систематизации знаний по определенной научной проблеме и создания научного задела.

# <span id="page-31-0"></span>**4.1. Оценка коммерческого потенциала и перспективности проведения исследований с позиции ресурсоэффективности и ресурсосбережения**

Тема диплома: «Исследование параметров контроля качества дефекоскопических материалов». Капиллярная дефектоскопия позволяет контролировать объекты любых размеров и форм, изготовленные из различных материалов: черных и цветных металлов, сплавов, пластмасс, стекла, керамики и т.п. Капиллярный контроль широко востребован при дефектоскопии сварных швов. Контроль изделий проводят при помощи дефектоскопических материалов (ДМ), которые представляют собой наборы, компонентами каждого из которых являются: индикаторный пенетрант (И), очищающая жидкость (М или О) и проявитель (П). Исследование проводилось с целью определить, как влияют некоторые внешние параметры на свойства дефектоскопических материалов.

## <span id="page-31-1"></span>**4.1.1. Анализ конкурентных технических решений**

Детальный анализ конкурирующих разработок, существующих на рынке, необходимо проводить систематически, поскольку рынки пребывают в постоянном движении. Такой анализ помогает вносить коррективы в научное исследование, чтобы успешнее противостоять своим соперникам. Важно реалистично оценивать сильные и слабые стороны разработок конкурентов.

Основными конкурентами между дефектоскопическими материалами для капиллярного контроля являются материалы для цветной дефектоскопии SPOTCHECK фирмы Magnaflux и материалы для капиллярной дефектоскопии Helling NORD–TEST.

Детальный анализ необходим, т.к. каждый набор ДМ имеет свои достоинства и недостатки. Данный анализ производится с применением оценочной карты, приведенной в таблице 4. Экспертная оценка производится по техническим характеристикам и экономическим показателям по 5 бальной шкале, где 1 – наиболее низкая оценка, а 5 – наиболее сильная. Общий вес всех показателей в сумме должен составлять 1.

Анализ конкурентных технических решений определяется по формуле:

$$
K=\sum B_i\cdot B_i,
$$

где  $K$  – конкурентоспособность научной разработки или конкурента;

 $B_i$  – вес показателя (в долях единицы);

 $5<sub>i</sub>$ – балл i–го показателя.

Таблица 4 – Сравнение конкурентных технических решений

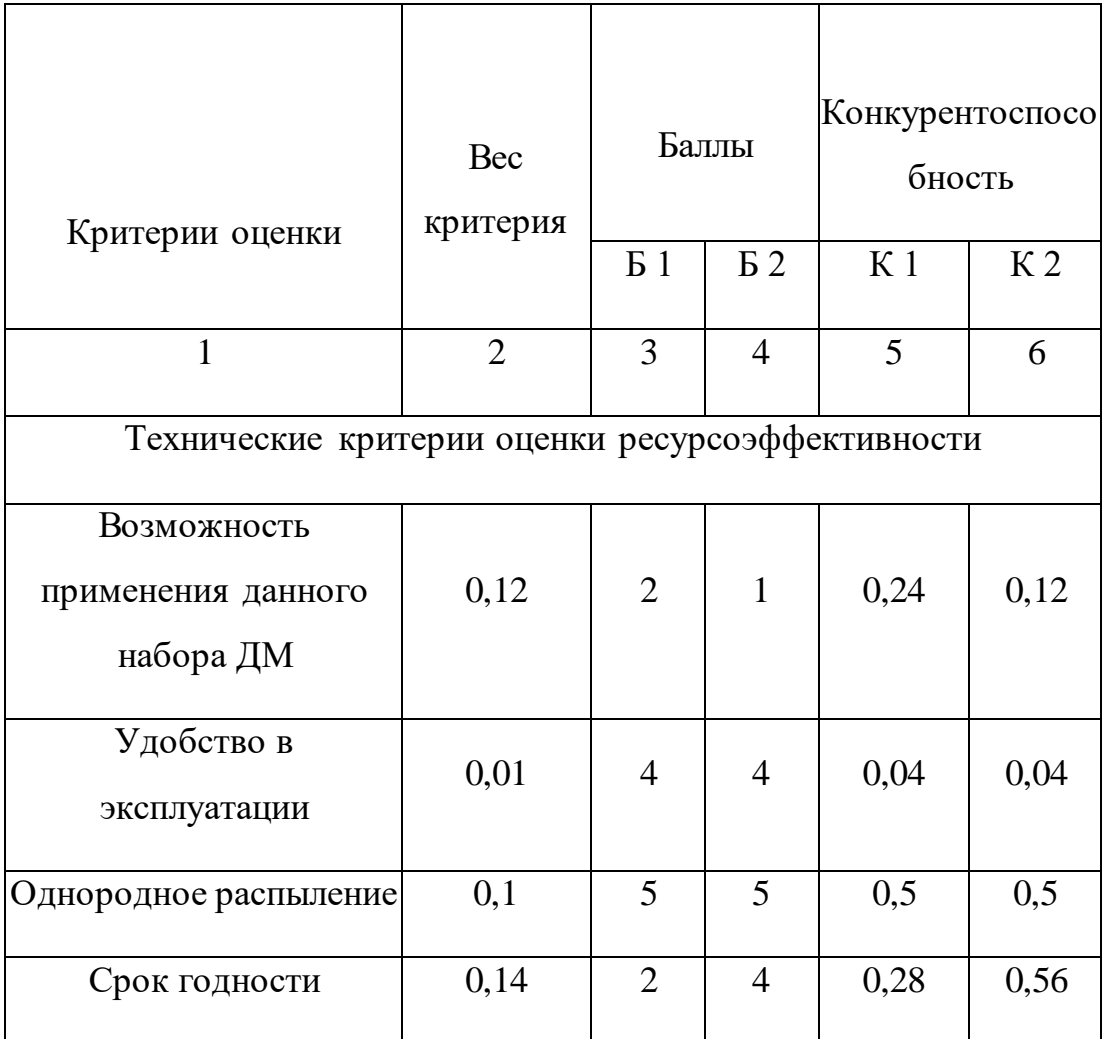

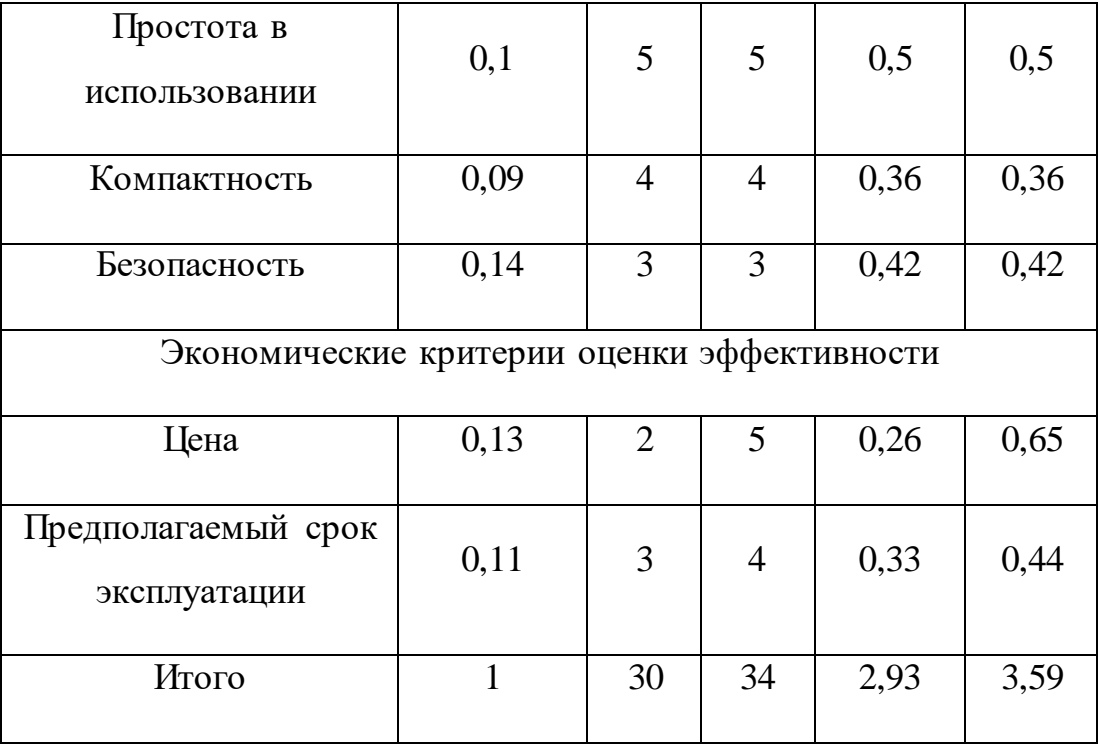

Проведённый анализ конкурентных технических решений показал, что набор материалов для капиллярной дефектоскопии Helling NORD–TEST является наиболее экономически выгодным и эффективным набором для проведения капиллярного контроля.

# **4.1.2. SWOT–анализ**

<span id="page-33-0"></span>Для исследования внешней и внутренней среды проекта, в этой работе проведен SWOT–анализ с детальной оценкой сильных и слабых сторон исследовательского проекта, а также его возможностей и угроз.

Первый этап, составляется матрица SWOT, в которую описаны слабые и сильные стороны проекта и выявленные возможности и угрозы для реализации проекта, которые проявились или могут появиться в его внешней среде, приведены в таблице 5.

Таблица 5 – Матрица SWOT–анализа

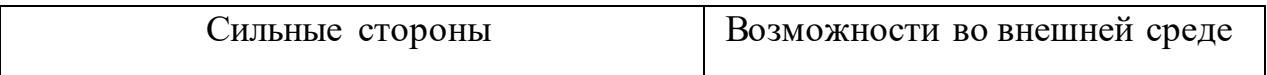

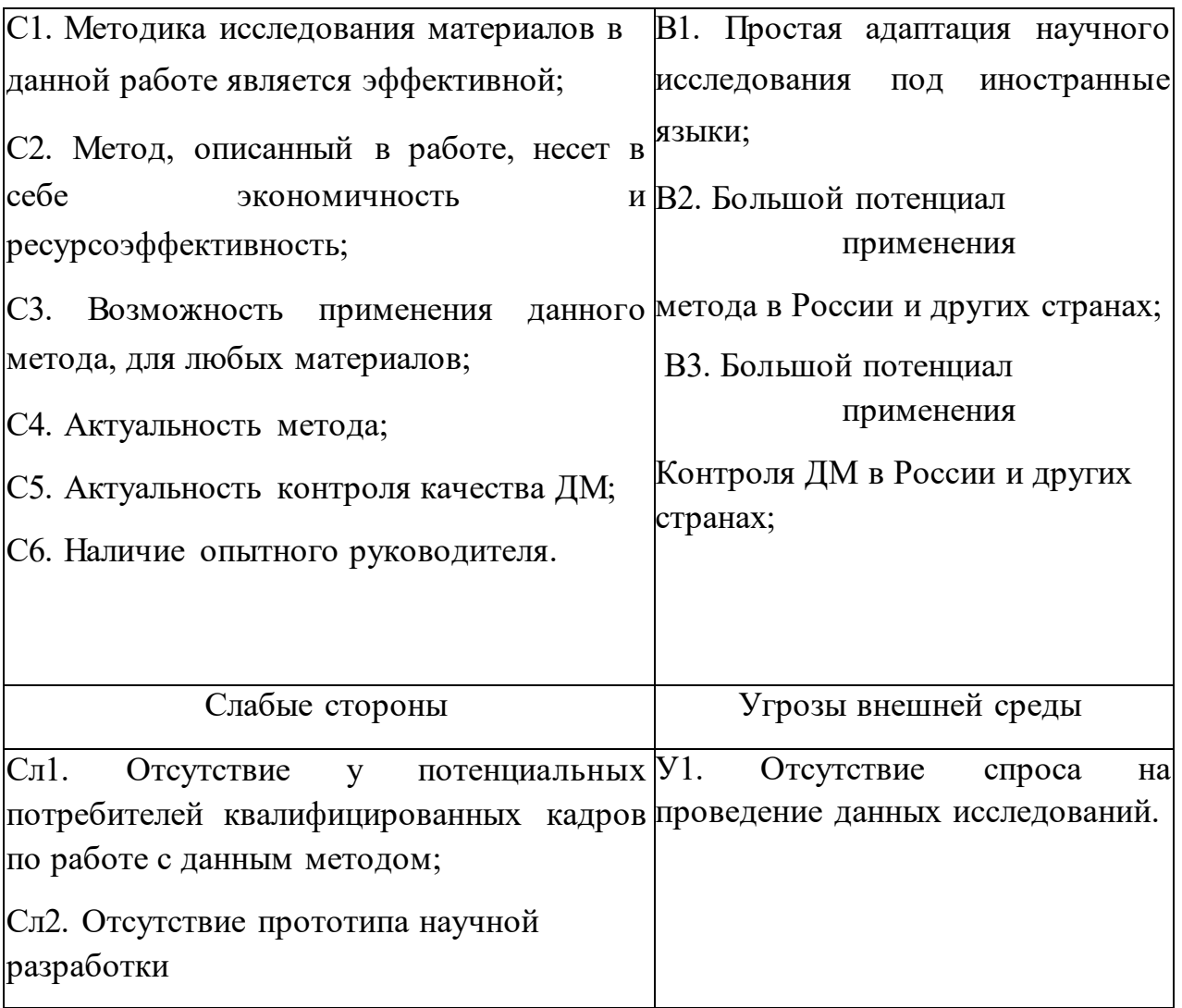

Далее выявим соответствия сильных и слабых сторон научноисследовательского проекта внешним условиям окружающей среды. Это соответствие или несоответствие должны помочь выявить степень необходимости проведения стратегических изменений.

Таблица 6 – сильные стороны проекта

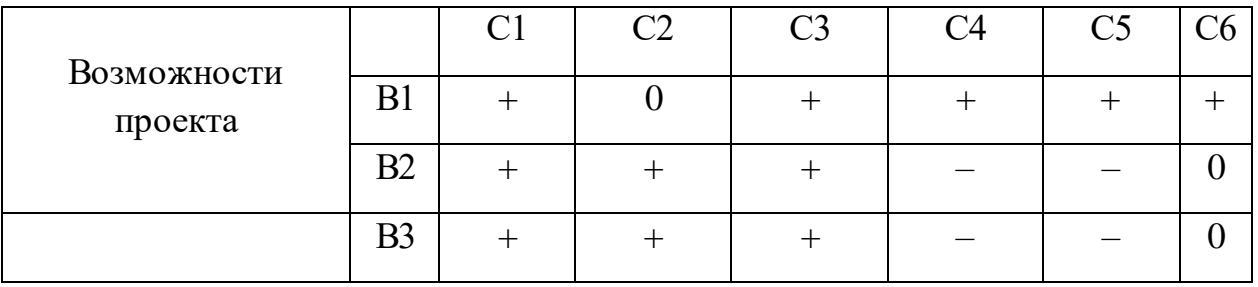

При анализе данной интерактивной таблицы можно выявить следующие коррелирующие сильных сторон и возможности: В1С1С3С4С5С6, В2С1С2С3, В3С1С2С3.

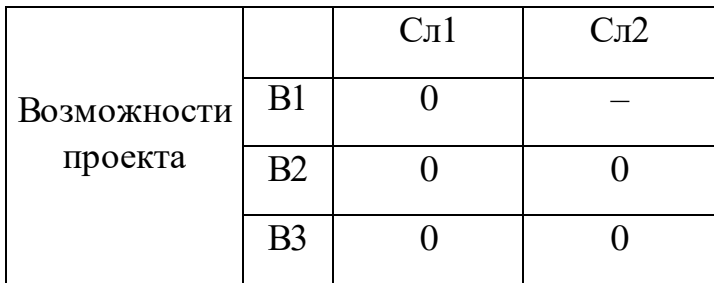

Таблица 7 – слабые стороны проекта

Таблица 8 – сильные стороны проекта

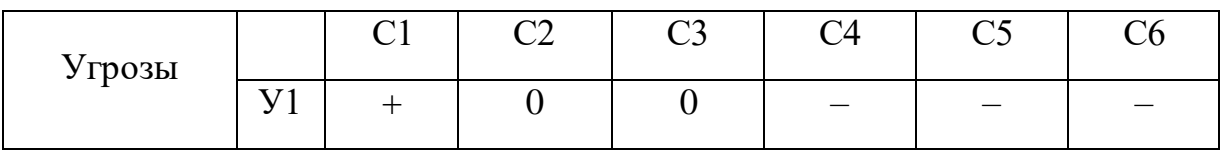

При анализе данной интерактивной таблицы можно выявить следующие коррелирующие сильных сторон и угроз: У1С1.

Таблица 9 – слабые стороны проекта

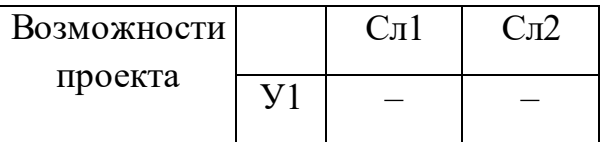

При анализе данной интерактивной таблицы можно выявить, что коррелирующих слабых сторон нет.

Итак, самой большой угрозой для научно исследовательской работы является отсутствие большого спроса на контроль ДМ, т.к. наборы проходят входной контроль, на предприятиях же контроль ДМ производится редко. Для решения данной проблемы необходимо систематически проводить контроль ДМ на предприятиях, т.к. от качества ДМ напрямую зависит качество и результаты контроля на предприятии.

Проблема об отсутствии у потенциальных потребителей квалифицированных кадров по работе с капиллярным контролем и

дефектоскопическими материалами, так как для работы требуются знания в области капиллярной дефектоскопии. Для решений данной проблемы необходимо обучение персонала.

Таким образом, несмотря на то, что коммерческого потенциала у данного исследования нет и оно в большей степени олицетворяет теоретическую значимость полученных результатов, результаты НТИ актуальны для предприятий, заинтересованных в повышении качества контроля, тем самым в повышении срока службы деталей машин, повышении износостойкости материалов и возможном предотвращении поломки в будущем.

#### <span id="page-36-0"></span>**4.2. Планирование работ по научно–техническому исследованию**

#### <span id="page-36-1"></span>**4.2.1. Структура работ в рамках научного исследования**

Для правильного планирования, а также финансирования и определения трудоемкости выполнения НИР необходимо ее разбить на этапы. Под этапом понимается крупная часть работы, которая имеет самостоятельное значение и является объемом планирования и финансирования. Основные составляющие части НИР:

1. Подготовительный этап. Сбор, изучение и анализ, имеющийся информации. Определение состава исполнителей и соисполнителей, согласование с ними частных задач. Разработка и утверждение задания.

2. Разработка теоретической части.

3. Проведение численного эксперимента.

4. Выводы и предложения по теме, обобщение результатов исследования.

5. Завершающий этап. Рассмотрение результатов исследования. Утверждение результатов работы. Подготовка отчетной документации. Таблица 10 – Перечень этапов, работ и распределение исполнителей

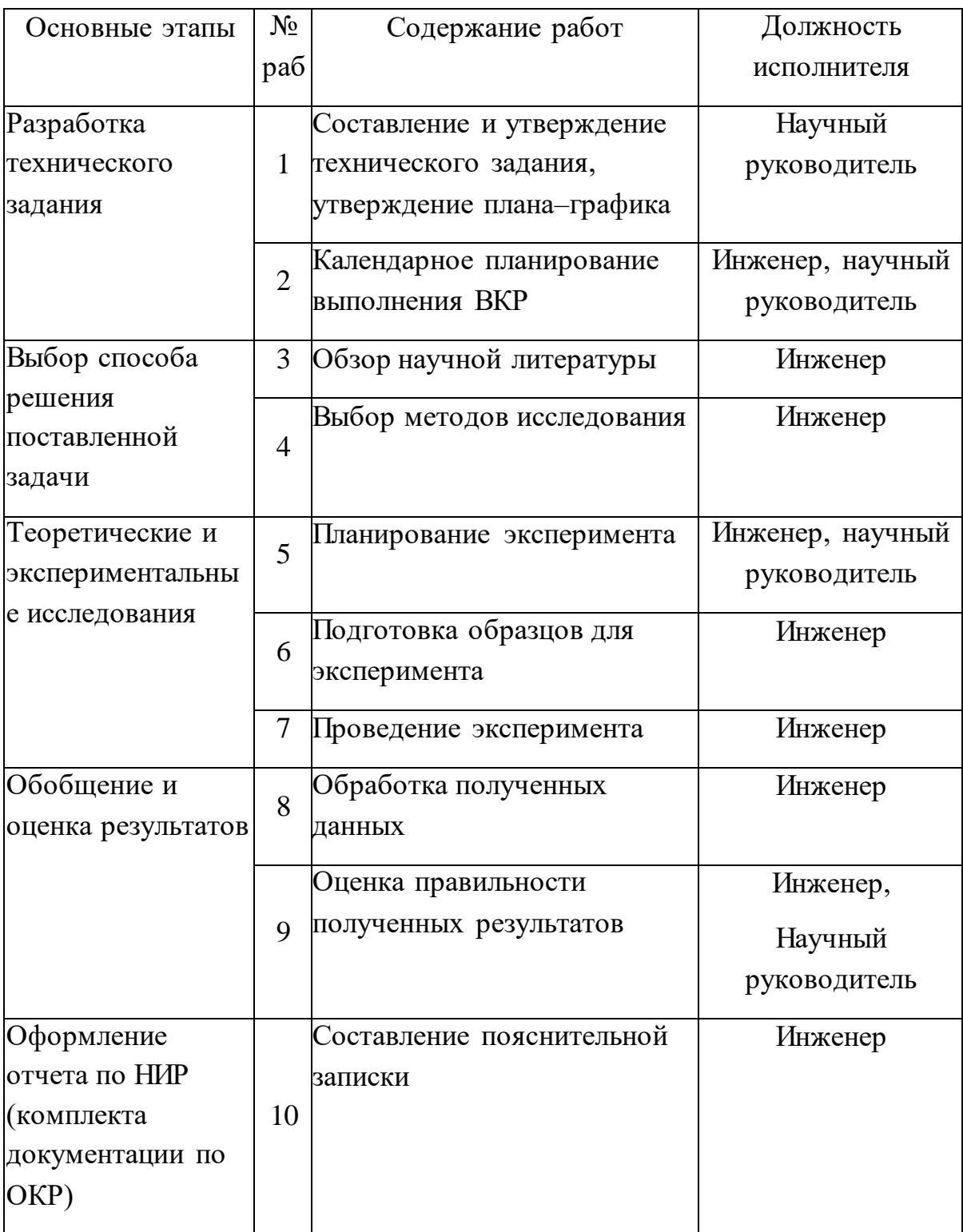

# <span id="page-37-0"></span>**4.2.2. Определение трудоемкости выполнения работ и разработка графика проведения**

Расчет трудоемкости осуществляется опытно–статистическим методом, основанным на определении ожидаемого времени выполнения работ в человеко–днях по формуле:

$$
t_{\text{o.}x} = \frac{3 \cdot t_{\text{min}} + 2 \cdot t_{\text{max}}}{5} i^{i},
$$

Где, t<sub>ожi</sub>– ожидаемая трудоемкость выполнения *i*–ой работы, чел.–дн.; t<sub>min</sub> i− минимально возможная трудоемкость выполнения заданной *i*–ой работы (оптимистическая оценка: в предположении наиболее благоприятного стечения обстоятельств), чел.–дн.; t<sub>maxi</sub> – максимально возможная трудоемкость выполнения заданной *i*– ой работы (пессимистическая оценка: в предположении наиболее неблагоприятного стечения обстоятельств), чел.-дн.

Рассчитаем значение ожидаемой трудоёмкости работы:

Для установления продолжительности работы в рабочих днях используем формулу:

$$
T_{pi} = \frac{t_{\text{osci}}}{\frac{V}{l_{i}}}
$$

Где, Т<sub>рi</sub>–продолжительность одной работы, раб. дн.; t<sub>ожi</sub>– ожидаемая трудоемкость выполнения одной работы, чел.–дн.; Ч<sub>i−</sub> численность исполнителей, выполняющих одновременно одну и туже работу на данном этапе, чел.

Для удобства построения календарного план–графика, длительность этапов в рабочих днях переводится в календарные дни и рассчитывается по следующей формуле:

## $T_{ki} = T_{pi} \cdot k$ ,

Где, Ткi− продолжительность выполнения одной работы, календ. дн.; Трi− продолжительность одной работы, раб. дн.;

k – коэффициент календарности, предназначен для перевода рабочего времени в календарное.

Коэффициент календарности рассчитывается по формуле:

$$
k = \frac{T_{\kappa a n}}{T_{\kappa a n} - T_{\kappa b k} - T_{np}}
$$

Где,  $T_{\text{KaJ}}$  – количество календарных дней в году;

Tвых – количество выходных дней в году;

Tпр – количество праздничных дней в году.

Определим длительность этапов в рабочих днях и коэффициент календарности:

$$
k_{\text{cmy} \delta \text{e} \mu \text{m}a} = \frac{T_{\text{k}a}}{T_{\text{k}a} - T_{\text{e} \mu \text{X}}} = \frac{366}{366 - 100 - 18} = 1,48
$$

$$
k_{\text{R}a\text{I},\text{pyK}} = \frac{T_{\text{R}a\text{I}}}{T_{\text{R}a\text{I}} - T_{\text{B}b\text{I}} - T_{\text{np}}} = \frac{366}{366 - 88 - 18} = 1,40
$$

Тогда длительность этапов в рабочих днях, следует учесть, что расчетную величину продолжительности работ  $T_k$  нужно округлить до целых чисел. Результаты расчетов приведены в таблице 11.

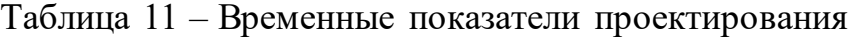

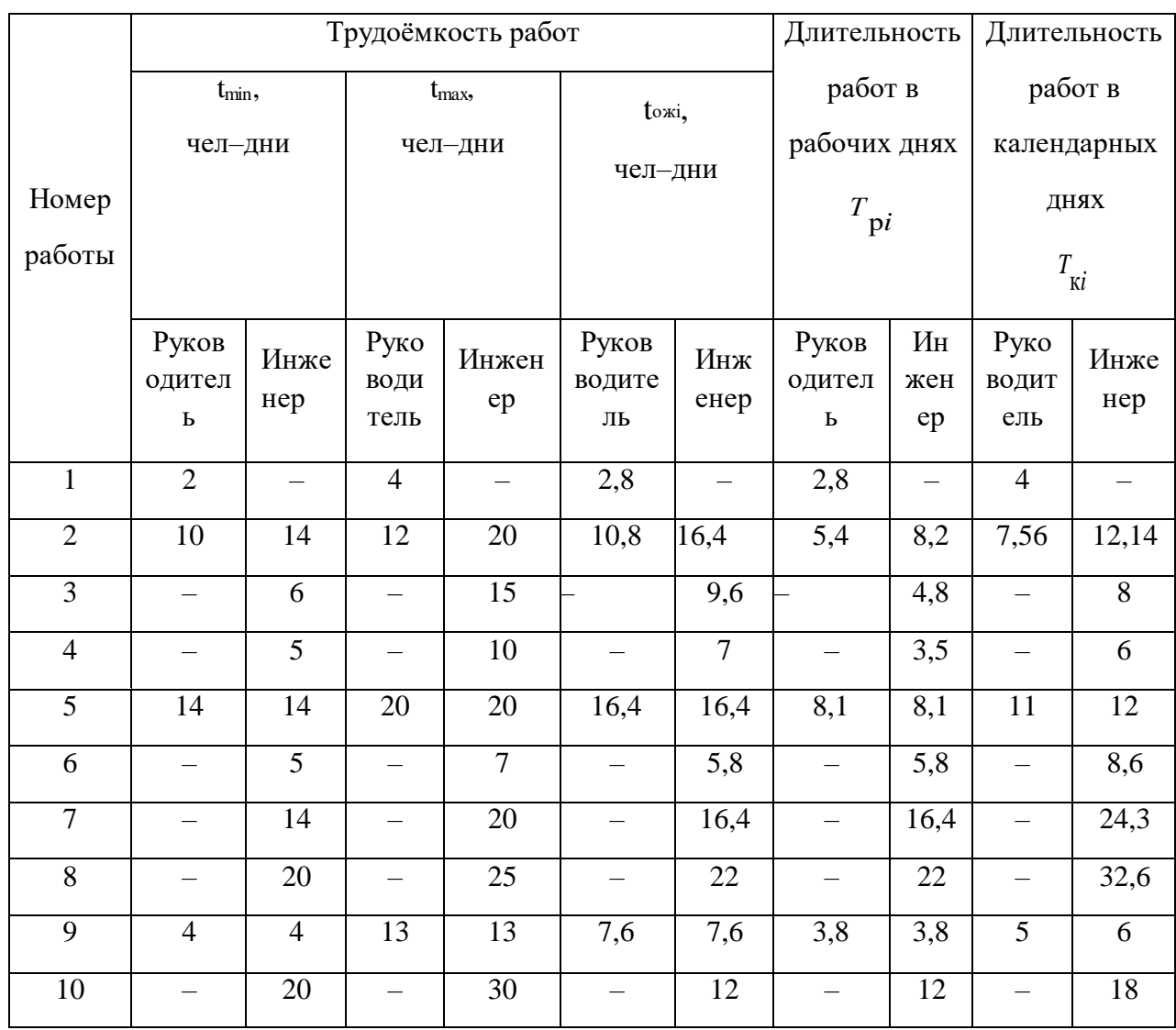

Итого: Длительность работ в календарных днях <sup>Т</sup>кі=132 дня.

Диаграмма Ганта – горизонтальный ленточный график, на котором работы по теме представляются протяженными во времени отрезками, характеризующимися датами начала и окончания выполнения данных работ.

Диаграмма Ганта по результатам временных показателей проектирования представлена на рисунке 7.

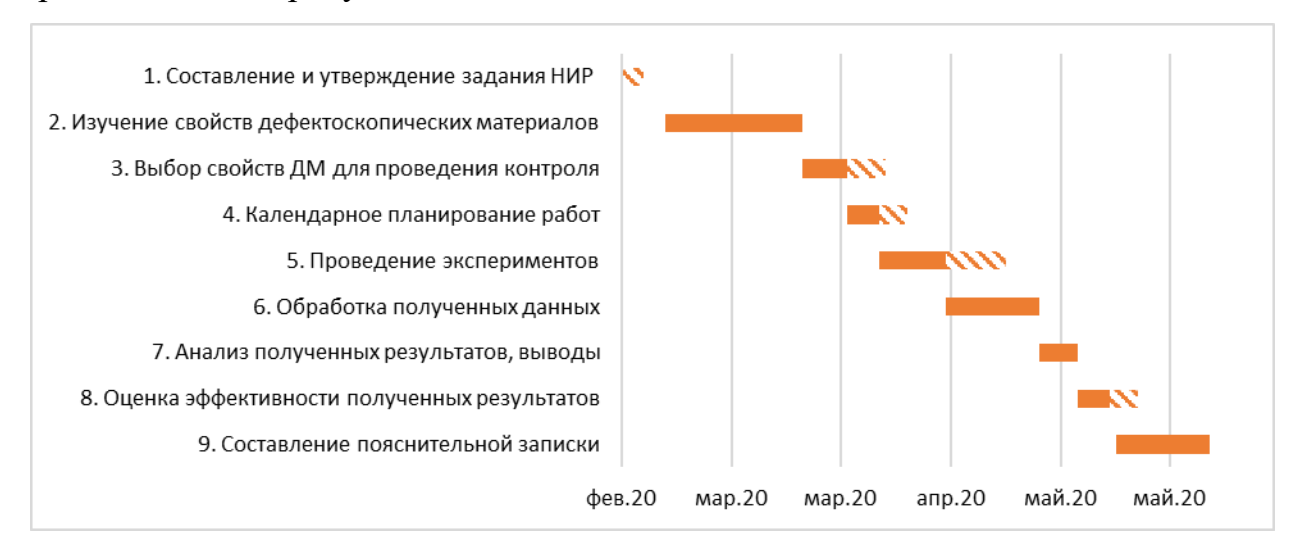

Рисунок 7 – Диаграмма Ганта

|                                                                              | Количество |
|------------------------------------------------------------------------------|------------|
|                                                                              | дней       |
| Общее количество календарных дней для выполнения<br>работы                   | 132        |
| Общее количество календарных дней, в течение<br>которых работал инженер      | 105        |
| Общее количество календарных дней, в течение<br>которых работал руководитель |            |

Таблица 12 – Сводная таблица по календарным дням

В результате выполнения подраздела был разработан план–график выполнения этапов работ для руководителя и инженера, позволяющий оценить и спланировать рабочее время исполнителей, а также рассчитано количество дней, в течение которых работал каждый из исполнителей.

#### <span id="page-41-0"></span>**4.3. Бюджет научно–исследовательского проекта**

# <span id="page-41-1"></span>**4.3.1. Расчет материальных затрат научно–исследовательского проекта**

При планировании бюджета исследования должно быть обеспечено полное и достоверное отражение всех видов расходов, связанных с его выполнением. Поэтому необходимо учитывать материальные затраты.

В список расходов включены следующие виды затрат:

– материальные затраты;

– затраты на специальное оборудование;

– основная заработная плата исполнителей темы;

– отчисления во внебюджетные фонды (страховые отчисления);

– затраты на научные и производственные командировки;

– накладные расходы научно–исследовательской работы.

Расчет материальных затрат осуществляется по следующей формуле:

,

$$
3M = (1 + kT) ⋅ m⁄i=1 ∑ Npacxi = (1 + 0, 25) ⋅ 126000 = 157500 py6.
$$

где m – количество видов материальных ресурсов, потребляемых при выполнении научного исследования;

*N*расх*<sup>i</sup>* – количество материальных ресурсов i–го вида, планируемых к использованию при выполнении научного исследования (шт., кг, м, м2 и т.д.);

Ц*<sup>i</sup>* – цена приобретения единицы i–го вида потребляемых материальных ресурсов (руб./шт., руб./кг, руб./м, руб./м2 и т.д.);

 $k_{\text{T}}$  – коэффициент, учитывающий транспортно–заготовительные расходы (в данной работе принимается равным 25 %).

Материальные затраты, необходимые для данной разработки, занесены в таблицу 13.

|                                           | Единица   |                | Цена за   |                 |
|-------------------------------------------|-----------|----------------|-----------|-----------------|
| Наименование                              | измерения | Количество     | ед., руб. | Суммарная       |
|                                           |           |                |           | стоимость, руб. |
|                                           |           |                |           |                 |
| Набор                                     |           |                |           |                 |
| дефектоскопических                        | IIIT.     | 1              | 23 400    | 23 400          |
| материалов                                |           |                |           |                 |
| MAGNAFLUX SK3-S                           |           |                |           |                 |
| Kit для капиллярного                      |           |                |           |                 |
| контроля                                  |           |                |           |                 |
| Ультрафиолетовая                          | IIIT.     | $\mathbf{1}$   | 2 500     | 2 500           |
| лампа                                     |           |                |           |                 |
|                                           |           |                |           |                 |
| Контрольный образец                       | ШT.       | $\overline{4}$ | 5 000     | 20 000          |
| Вытяжной шкаф для                         | ШT.       | 1              | 80 000    | 80 000          |
| капиллярного контроля                     |           |                |           |                 |
|                                           |           |                |           |                 |
|                                           |           |                |           |                 |
| Всего за материалы, руб.                  |           |                |           | 126 000         |
| Транспортно-заготовительные расходы, руб. |           |                |           | 31 500          |
| Итого по статье, руб.                     |           |                |           | 157 500         |

Таблица 13 – Материальные затраты на НИР

# **4.3.2. Расчет амортизации специального оборудования**

<span id="page-42-0"></span>Расчёт амортизации производится на находящееся в использовании оборудование. В итоговую стоимость проекта входят отчисления на амортизацию за время использования оборудования в статье накладных расходов.

При выполнении научно–исследовательского проекта использовался вытяжной шкаф для проведения капиллярного контроля. Его срок полезного использования составляет 10 лет. Также, для анализа данных и написания ВКР,

был использован ноутбук Asus. Срок полезного использования данного ноутбука по паспорту составляет 3 года.

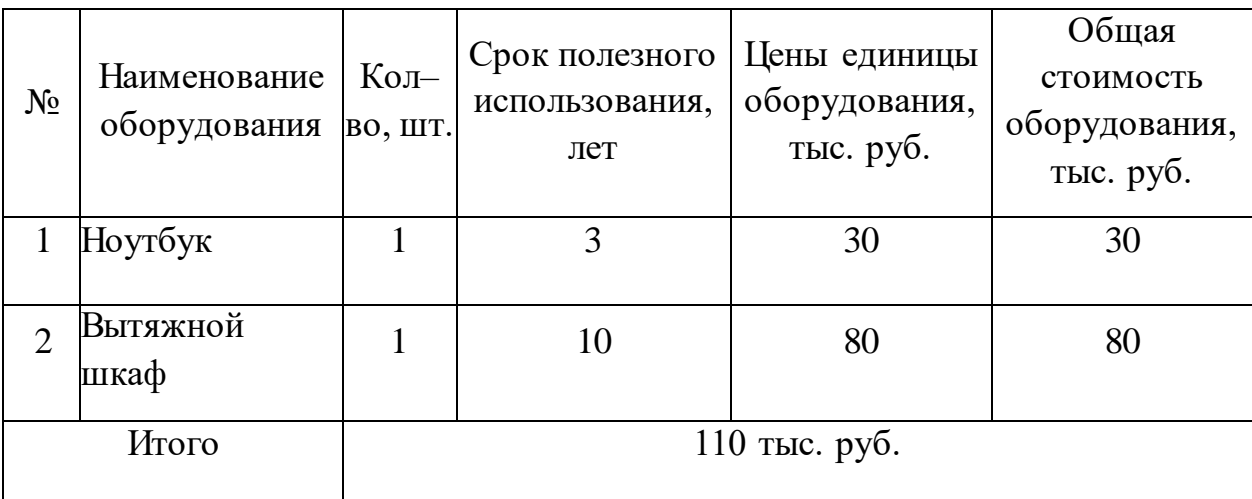

Таблица 14 – Затраты на оборудование

Расчет амортизации проводится следующим образом:

Норма амортизации определяется по следующей формуле:

$$
H_A = \frac{1}{n},
$$

где *n* – срок полезного использования в годах.

Амортизация определяется по следующей формуле:

$$
A = \frac{H_A H}{12} \cdot m
$$

где И– итоговая сумма, тыс. руб.;

*m* – время использования, мес.

1. Рассчитаем норму амортизации для ноутбука, с учётом того, что срок полезного использования составляет 3 года:

$$
H_A = \frac{1}{n} = \frac{1}{3} = 0,33.
$$

Общую сумму амортизационных отчислений находим следующим образом:

$$
A = \frac{H_A H}{12} \cdot m = \frac{0.33 \cdot 30000}{12} \cdot 4 = 3300 \text{ py6}.
$$

2. Рассчитаем норму амортизации для вытяжного шкафа, с учётом того, что срок полезного использования составляет 10 лет:

$$
H_A = \frac{1}{n} = \frac{1}{10} = 0, 1.
$$

Общую сумму амортизационных отчислений находим следующим образом:

$$
A = \frac{H_A H}{12} \cdot m = \frac{0.1 \cdot 80000}{12} \cdot 4 = 2667 \text{ py6}.
$$

Итого: амортизация 5967 руб.

# <span id="page-44-0"></span>**4.3.3. Основная заработная плата исполнителей НИП**

В данном разделе рассчитывается заработная плата инженера и руководителя, помимо этого необходимо рассчитать расходы по заработной плате, определяемые трудоемкостью проекта и действующей системой оклада.

Основная заработная плата <sup>3</sup> <sub>оси</sub> одного работника рассчитывается по следующей формуле:

$$
3_{ocn} = 3_{\partial n} \cdot T_p
$$

где *дн З* – среднедневная заработная плата, руб.; *<sup>Т</sup><sup>р</sup>* – продолжительность работ, выполняемых работником, раб.дн.

Среднедневная заработная плата рассчитывается по формуле:

Для шестидневной рабочей недели (рабочая неделя руководителя):

$$
3_{\theta H} = \frac{3_A \cdot M}{F_{\theta}} = \frac{35120 \cdot 10.4}{246} = 1484 \text{ py6}.
$$

где *м <sup>З</sup>* – должностной оклад работника за месяц; *<sup>F</sup><sup>д</sup>* – действительный годовой фонд рабочего времени исполнителей, раб.дн.; *М* – количество месяцев работы без отпуска в течение года.

 $-$ при отпуске в 28 рабочих дня -  $M = 11, 2$  месяца, 5 - дневная рабочая неделя;

 $-$ при отпуске в 56 рабочих дней -  $M = 10, 4$  месяца, 6 - дневная рабочая неделя;

Для пятидневной рабочей недели (рабочая неделя инженера):

Исполнитель-инженер с окладом в 12135 руб.

$$
3_{0H} = \frac{3_M \cdot M}{F_0} = \frac{12135 \cdot 11.2}{213} = 638 \text{ py6}.
$$

.

Должностной оклад работника за месяц: Для руководителя:

$$
B_{\text{M}} = 3_{\text{R}} \cdot (1 + k_{\text{np}} + k_{\text{A}})k_{\text{p}} = 18000 \cdot (1 + 0.3 + 0.2) \cdot 1.3 = 35120 \text{ py6}.
$$

Для инженера:

енера:  
3<sub><sup>M</sup></sub> = 3<sub><sup>π</sup></sub> · (1 + 
$$
k_{np} + k_{n}k_{p} = 6200 \cdot (1 + 0.3 + 0.2) \cdot 1.3 = 12135
$$
 py6.

где  $3_{\text{rc}}$  – заработная плата, согласно тарифной ставке, руб.; пр *k* – премиальный коэффициент, принимается равным 0,3;  $k_{\tiny \textrm{\tiny{A}}}$ – коэффициент доплат и надбавок, принимается равным 0,2;  $k_{\tiny{\textrm{p}}}$ – районный коэффициент, принимается равным1,3 (для г. Томска). Таблица 15 – Баланс рабочего времени исполнителей

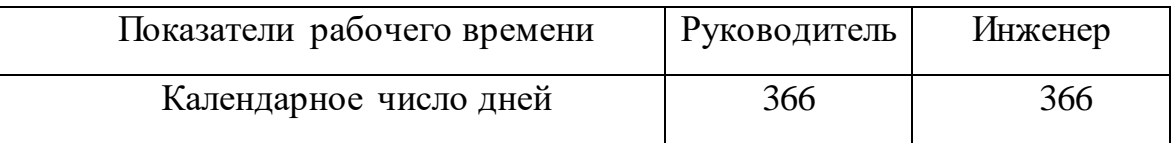

| Количество нерабочих дней   | 52/14 | 104/14 |
|-----------------------------|-------|--------|
| выходные дни                |       |        |
| праздничные дни             |       |        |
| Потери рабочего времени     | 48/5  | 24/10  |
| отпуск                      |       |        |
| невыходы по болезни         |       |        |
| Действительный годовой фонд | 246   | 213    |
| рабочего времени            |       |        |
|                             |       |        |

Таблица 16 – Расчет основной заработной платы исполнителей

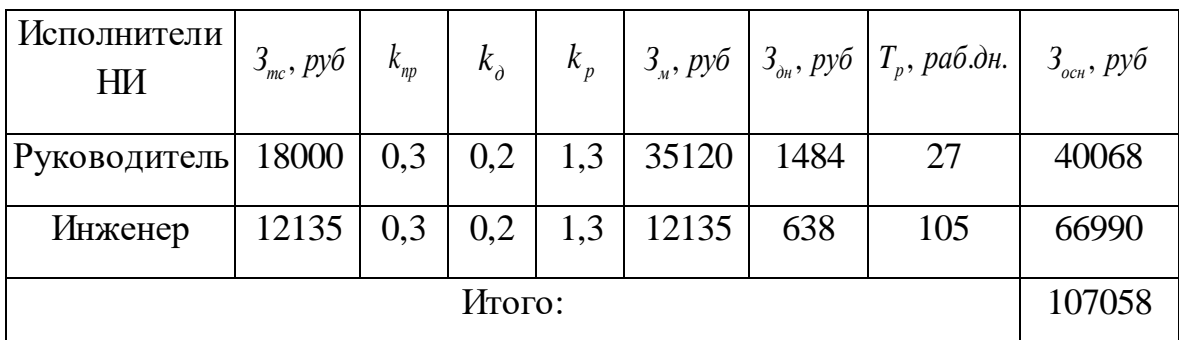

# <span id="page-46-0"></span>**4.3.3. Дополнительная заработная плата**

Дополнительная заработная плата определяется по формуле:

Для руководителя:

$$
3_{\text{ion}} = k_{\text{ion}} \cdot 3_{\text{och}} = 0,15 \cdot 40068 = 6010 \text{ py6}.
$$

Для инженера:

$$
3_{\text{non}} = k_{\text{non}} \cdot 3_{\text{on}} = 0.15 \cdot 66990 = 10048 \text{ py6.}
$$

где  $k_{\scriptscriptstyle{\partial\sigma\eta}}$  — коэффициент дополнительной заработной платы (на стадии проектирования принимаем равным 0,15).

# <span id="page-47-0"></span>**4.3.4. Отчисления во внебюджетные фонды (страховые отчисления)**

Отчисления во внебюджетные фонды определяется по формуле: Для руководителя: теля:<br>3<sub>внеб</sub> = k<sub>внеб</sub> (3<sub>осн</sub> + 3<sub>ооп</sub>) = 0,3 · (40068 + 6010) = 13823 руб.

$$
3_{\text{gue6}} = k_{\text{gue6}} (3_{\text{och}} + 3_{\text{don}}) = 0,3 \cdot (40068 + 6010) = 13823 \text{ py6}.
$$

Для инженера:

epa:

\n
$$
3_{\text{BHE6}} = k_{\text{BHE6}}(3_{\text{OCH}} + 3_{\text{OCH}}) = 0,3 \cdot (66990 + 10048) = 23111 \text{ py6},
$$

где *внеб <sup>k</sup>* – коэффициент отчислений на уплату во внебюджетные фонды (пенсионный фонд, фонд ОМС и социальное страхование). Общая ставка взносов составляет в 2020 году – 30% (ст. 425, 426 НК РФ).

# **4.3.5. Накладные расходы**

Накладные расходы включают в себя прочие затраты, такие как: печать и ксерокопирование документов, оплата услуг связи, электроэнергии, размножение материалов и др.

Накладные расходы в целом рассчитываются по формуле:

ie расходы в целом рассчитываются по формуле:  
З<sub>накл</sub> = (сумма статей) 
$$
\cdot k_{\text{np}}
$$
 = 323517  $\cdot$  0, 2 ≈ 388220 руб.

где нр *k* – коэффициент, учитывающий накладные расходы (принимается равным 0,2).

На основании полученных данных по отдельным статьям затрат составляется калькуляция плановой себестоимости НИП по форме, приведенной в таблице 17.

| Статьи                              |                     |                                         |                                            |                                              |                                                           |                              |                                         |
|-------------------------------------|---------------------|-----------------------------------------|--------------------------------------------|----------------------------------------------|-----------------------------------------------------------|------------------------------|-----------------------------------------|
| Матер<br>иальны<br>e<br>затрат<br>Ы | AMO<br>ртиз<br>ация | Основ<br>ная<br>зарабо<br>тная<br>плата | Дополни<br>тельная<br>заработна<br>я плата | Отчисле<br>ния на<br>социаль<br>ные<br>нужды | Итого<br>6e <sub>3</sub><br>накладн<br>ЫX<br>расходо<br>B | Наклад<br>HЫe<br>расход<br>Ы | Итого<br>бюджет<br>ная<br>стоимос<br>ТЬ |
| 157500                              | 5967                | 107058                                  | 16058                                      | 36934                                        | 323517                                                    | 64703                        | 388220                                  |

Таблица 17 – Группировка затрат по статьям

# <span id="page-48-0"></span>**4.4. Определение ресурсной (ресурсосберегающей), финансовой,**

# **бюджетной, социальной и экономической эффективности исследования**

Интегральный показатель финансовой эффективности научного исследования получают в ходе оценки бюджета затрат трех (или более) вариантов исполнения научного исследования. Для этого наибольший интегральный показатель реализации технической задачи принимается за базу расчета (как знаменатель), с которым соотносится финансовые значения по всем вариантам исполнения.

Интегральный финансовый показатель разработки определяется как:

$$
I_{\phi^{\text{nmpl}}}^{ucn.i} = \frac{\Phi_{\text{pi}}}{\Phi_{\text{max}}} = \frac{388220}{450000} = 0,86;
$$

где – интегральный финансовый показатель разработки;

Фрi – стоимость i–го варианта исполнения;

Фmax – максимальная стоимость ДМ для исполнения научно– исследовательской работы (в т.ч. аналоги).

В качестве наборов для исполнения исследования были выбраны аналоги:

- 1. Набор для капиллярной дефектоскопии Helling.
- 2. Набор для капиллярной дефектоскопии SPOTCHECK фирмы Magnaflux.

$$
I_{\phi^{\text{unip2}}}^{ucn.i} = \frac{\Phi_{\text{pi}}}{\Phi_{\text{max}}} = \frac{415374}{450000} = 0,92
$$

$$
I_{\phi^{\text{unip2}}}^{ucn.i} = \frac{\Phi_{\text{pi}}}{\Phi_{\text{max}}} = \frac{450000}{450000} = 1
$$

Полученная величина интегрального финансового показателя отражает соответствующее численное увеличение бюджета затрат в разах (значение больше единицы), либо соответствующее численное удешевление стоимости в разах (значение меньше единицы, но больше нуля).

Далее необходимо произвести оценку ресурсоэффективности проекта, определяемую посредством расчета интегрального критерия, по следующей формуле:

$$
I_{\mathrm{pi}} = \sum a_i \cdot b_i,
$$

где  $I_{\text{pi}-}$ интегральный показатель ресурсоэффективности;

*i a* – весовой коэффициент проекта;

*i b* – бальная оценка проекта, устанавливаемая опытным путем по выбранной шкале оценивания.

$$
I_{\rm pi1} = 3,43 \, , \, I_{\rm pi2} = 4,27
$$

Расставляем бальные оценки и весовые коэффициенты в соответствии с приоритетом характеристик проекта, рассчитываем конечный интегральный показатель и сводим полученные результаты в таблицу 18.

Таблица 18 − Сравнительная оценка характеристик вариантов исполнения проекта

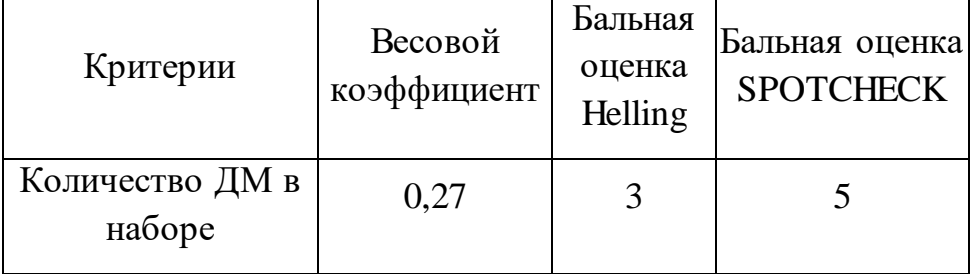

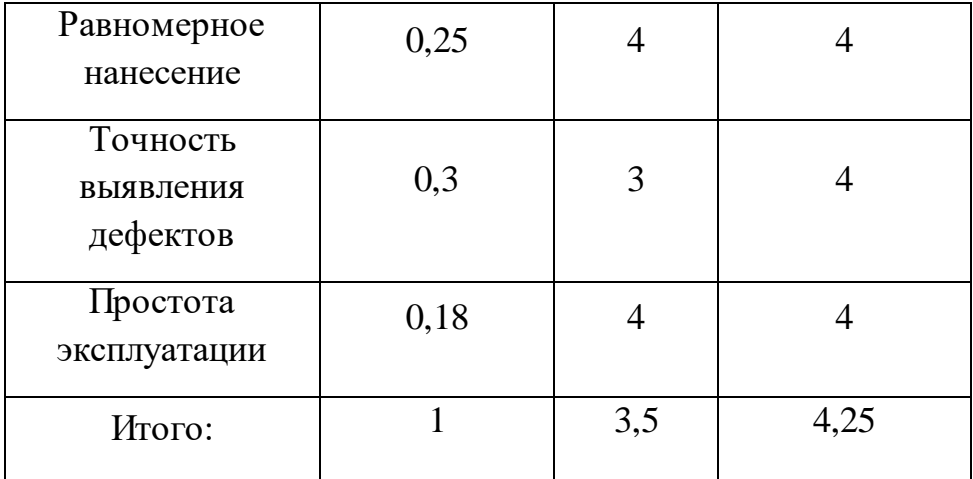

Интегральный показатель эффективности вариантов исполнения определяется на основании интегрального показателя ресурсоэффективности и интегрального финансового показателя по формуле:

$$
I_{\text{ucn.1}} = \frac{I_{\text{p-ucn.1}}}{I_{\text{qump}}^{\text{ncn.1}}} = \frac{3,5}{0,4} \approx 8,75.
$$

$$
I_{\text{ucn.2}} = \frac{I_{\text{p-ucn.1}}}{I_{\text{qump}}^{\text{ucn.1}}} = \frac{4,25}{0,93} \approx 4,57.
$$

Сравнение интегрального показателя эффективности вариантов исполнения позволит определить сравнительную эффективность проекта. Сравнительная эффективность проекта (Эср):

$$
\mathcal{I}_{cp} = \frac{I_{\text{ncn.2}}}{I_{\text{ncn.1}}} = \frac{4,57}{8,75} \approx 0,52.
$$

Таблица 19 – Сводная таблица показателей оценки ресурсоэффективности

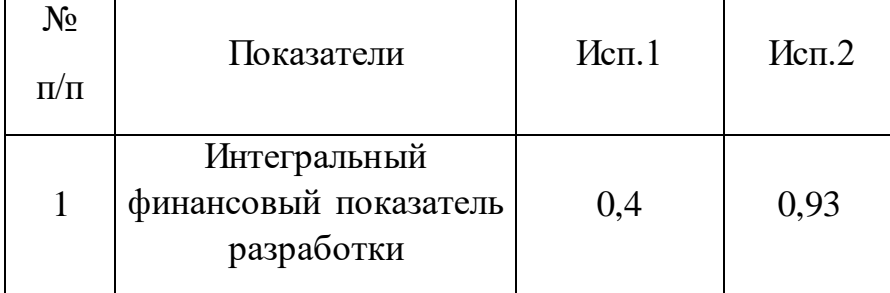

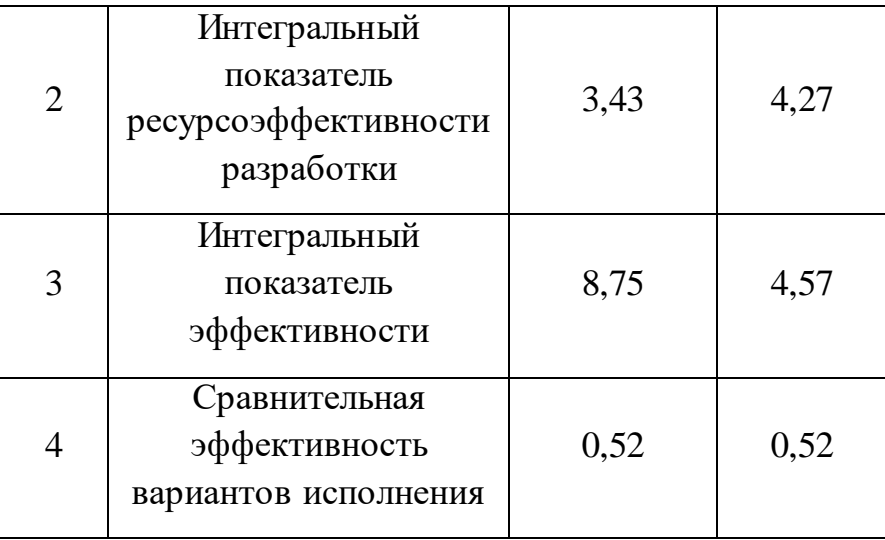

В результате выполнения изначально сформулированных целей раздела, можно сделать следующие выводы:

1. Результатом проведенного анализа конкурентных технических решений является выбор одного из вариантов ДМ, как наиболее предпочтительного и рационального, по сравнению с остальными;

2. Проведен SWOT–анализ с детальной оценкой сильных и слабых сторон исследовательского проекта, а также его возможностей и угроз.

3. При проведении планирования был разработан план–график выполнения этапов работ для руководителя и инженера, позволяющий оценить и спланировать рабочее время исполнителей. Были определены: общее количество календарных дней для выполнения работы – 132 дня, общее количество календарных дней, в течение которых работал инженер – 105 и общее количество календарных дней, в течение которых работал руководитель  $-27$ :

4. Составлен бюджет проектирования, позволяющий оценить затраты на реализацию проекта, которые составляют 388220 руб;

5. По факту оценки эффективности научного исследования ДМ, можно сделать выводы:

– Значение интегрального финансового показателя НИР составляет 0,86 что является показателем того, что НИР является финансово выгодной, по сравнению с аналогами;

– Значение интегрального показателя ресурсоэффективности НИР составляет 4,27, по сравнению с 3,43;

– Значение интегрального показателя эффективности ИР составляет 4,57, по сравнению с 8,75, он не является наиболее высоким, что означает, что техническое решение, рассматриваемое в НИР, возможно не наиболее эффективен.